# **E18-MS1PA2-IPX User Manual**

**ZigBee Wireless Module**

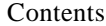

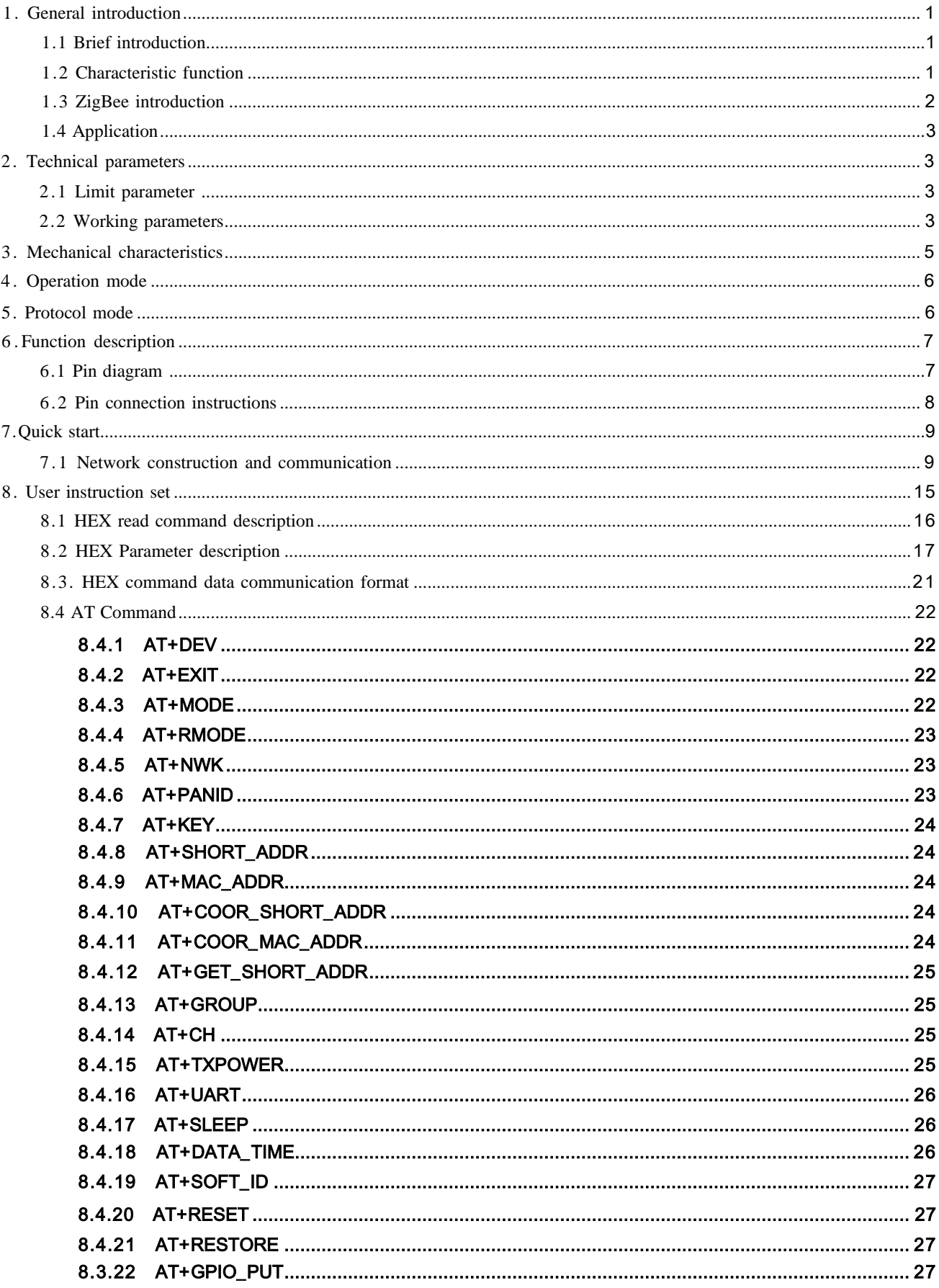

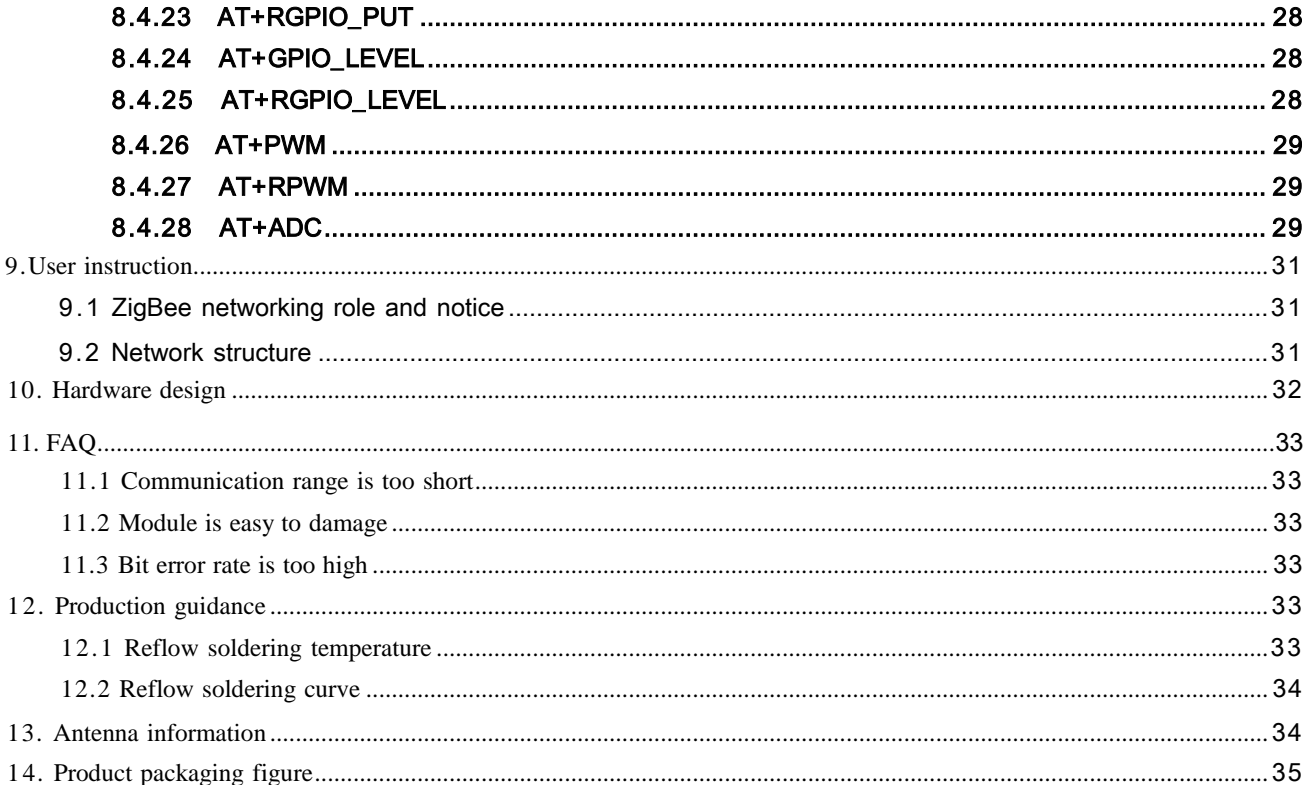

## <span id="page-3-0"></span>**1. General introduction**

## 1. 1 Brief introduction

E18-MS1PA2-IPX is a small-sized 2.405GHz SMD wireless modules.The space between each pin is 1.27mm. E18-MS1PA2-IPX have been put into stable bulk production, they are applicable for various applications ( especially smart home).

E18-MS1PA2-IPX adopts the original CC2530 RF chip of TI, the chip is integrated with 8051 MCU and wireless transceiver. Built-in PA+LNA, the modules are applicable for ZigBee design and 2.405GHz IEEE 802. 15.4 protocol. All IO ports of the MCU have been pinned out for multiple development.

## <span id="page-3-1"></span>1.2 Characteristic function

- Role switch: Users can switch freely between the coordinator, router and end device via UART command.
- Automatic networking: Support power-on automatic networking. The coordinator automatically sets up the network, the end device and the router automatically searches and joins the network.
- Network self-healing : Automatically reconnect when losing network. When intermediate node in network is lost, other networks automatically join or maintain the original network. ( Isolated nodes automatically join the original network, non-isolated nodes maintain the original network.) When the coordinator is lost and non-isolated nodes exist in the original

network, the coordinator can join the network again or coordinator of the original network PAN\_ ID set by the same user join the original network.

- Ultra-low power consumption : The device can be set as low power mode in the end state. Sleep time of the device can be changed according to the user's using time. The standby power consumption in the low power mode is less than 2uA. In the father node data storage time, all messages can be received within the time set by users.
- Configuration for data storage time: When device is in the coordinator and router state, the user can set their own data storage time, and work with end device in sleep mode to save data for the end device, and sent data to the end device when it wakes up.

Data saved is up to 3 data packets, if exceeded, it will automatically clear the first data ! After the data is saved, the data heap is automatically cleared.

- Automatic retransmission: In unicast mode, the device will automatically retransmit when failed to send to next node, and the number of retransmission per message is three.
- Automatic routing: The module supports network routing. Router and coordinator have network data routing function, users can conduct multi- hopping networking.
- Support encryption protocol :The module uses AES 128 bit encryption function, can change the network encryption

and prevent monitoring. Users can change the network key by themselves. Only devices with the same network key can start normal networking communication.

- Support UART configuration: Module has built-in UART commands, the user can configure (view) the parameters and functions of module via UART command .
- Communication for various types of data: Support broadcasting, multicasting and unicasting in the entire network. In the broadcast and unicast mode, it also supports several transmission methods
- Multi-mode selection: support through mode, semi-through mode, protocol mode, three working modes, user can switch freely
- Change channel : It supports change of 16 channels ranging from 11 to 26 ( 2405~2480MHZ) , different channels have different frequency.
- Change network PAN\_ID: Free switch of network PAN\_ID. Users can define PAN\_ID to join the corresponding network by themselves or automatically select PAN-ID to join the network.
- Change UART baud rate: Users can set baud rate by themselves which can be as high as 1M, it is 8 bits by default without parity bit.
- Search short address: Users can find out corresponding short address according to the ( unique and fixed) MAC address of module that already joined network.
- GPIO control: Local/remote gpio control function, there are  $10$  gpio for users to select.
- Pwm control :Local/remote pwm control function, there are 5 pwm channels for users to select.
- ADC control:Read local/remote adc , there are 7 adc channels for users to select.
- Command format switch: The module supports AT command and HEX command for users' easy configuration and switch.
- Module restore:Users can restore the module via UART commands.
- Onekey recovery of baud rate: The module supports onekey recovery of baud rate when users forget the baud rate. The baud rate is 115200(default).
- Recover factory setting:Users recover the factory setting via UART commands.

## <span id="page-4-0"></span>1.3 ZigBee introduction

ZigBee technology is a two- way wireless communication technology that features short range, low complexity, low power, low speed and low cost.

There are three types of logical devices in the ZigBee network: Coordinator, Router, and End- Device. The ZigBee network consists of a Coordinator and multiple routers and End-Devices.

These devices own the following functions:

( 1 ) Coordinator

As the first device in the network, the coordinator is responsible for starting the entire network. . The

coordinator selects a channel and a network ID ( also known as the PAN ID, the Personal Area Network ID) , and then starts the entire network.

Coordinators can also be used to help establish bindings between security layer and application layer in the network. Note that the role of the coordinator mainly involves the network startup and configuration. Once these are done, the coordinator works like a router (or disappears /go away). Due to the distribution characteristics of the

ZigBee network itself, the operation of the entire network is not dependent on the existence of the coordinator.

( 2 ) Router

The main functions of the router: to allow other devices to join the network, multi-hop routing and to assist communication of its own battery- powered son node end- devices.

Typically, the router is expected to remain active, so it must use the main power supply. However, when using the tree group network mode, it allows the routing operate once at an interval of a certain cycle, so battery can be used for power supply.

( 3 ) End- Device

The end-device does not have a specific responsibility for maintaining the network structure, it can sleep or wake up, so it can be a battery-powered device.

## <span id="page-5-0"></span>1.4 Application

- Home security alarm and remote keyless entry;
- $\bullet$ Smart home and industrial sensors;
- Wireless alarm security system;
- $\bullet$ Wireless industrial-grade remote control;
- Health care products;
- Wireless voice, wireless headphones;
- Automotive industry applications.

## <span id="page-5-1"></span>**2. Technical parameters**

## 2. 1 Limit parameter

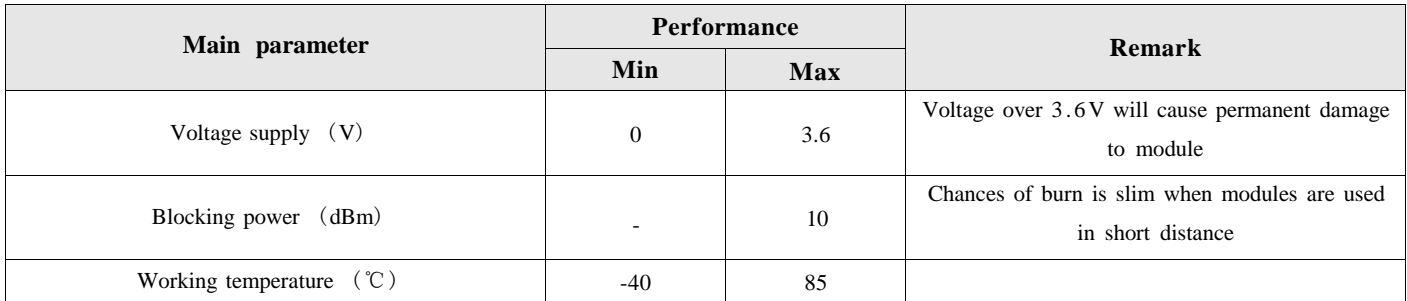

## <span id="page-5-2"></span>2.2 Working parameters

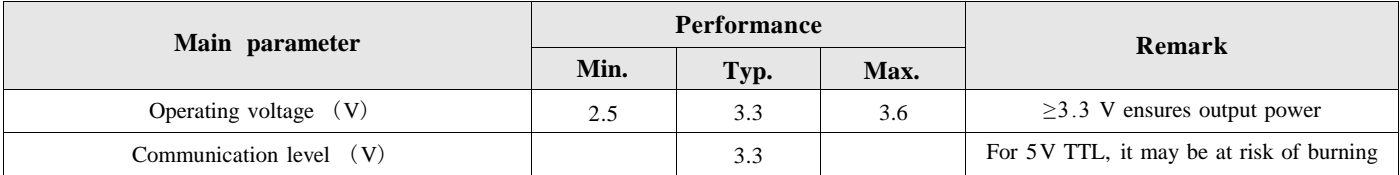

#### E18-MS1PA2-IPX\_User Manual

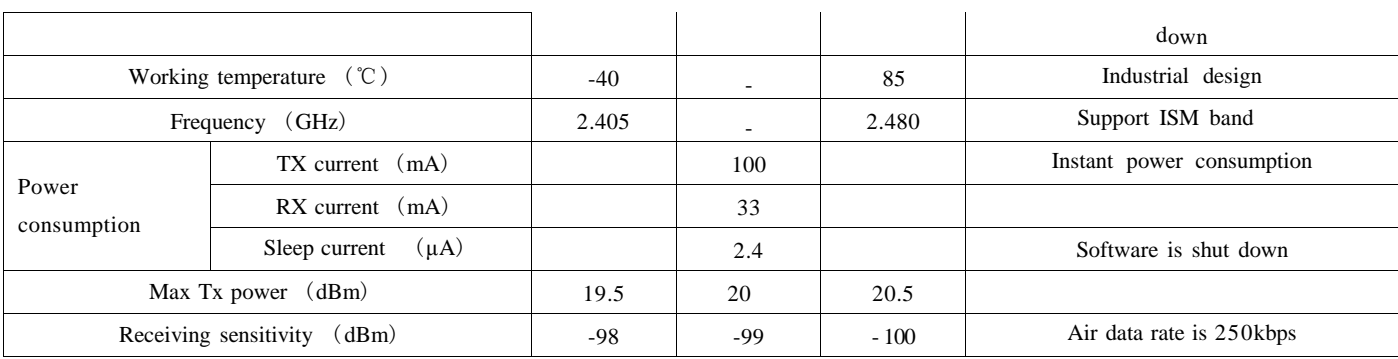

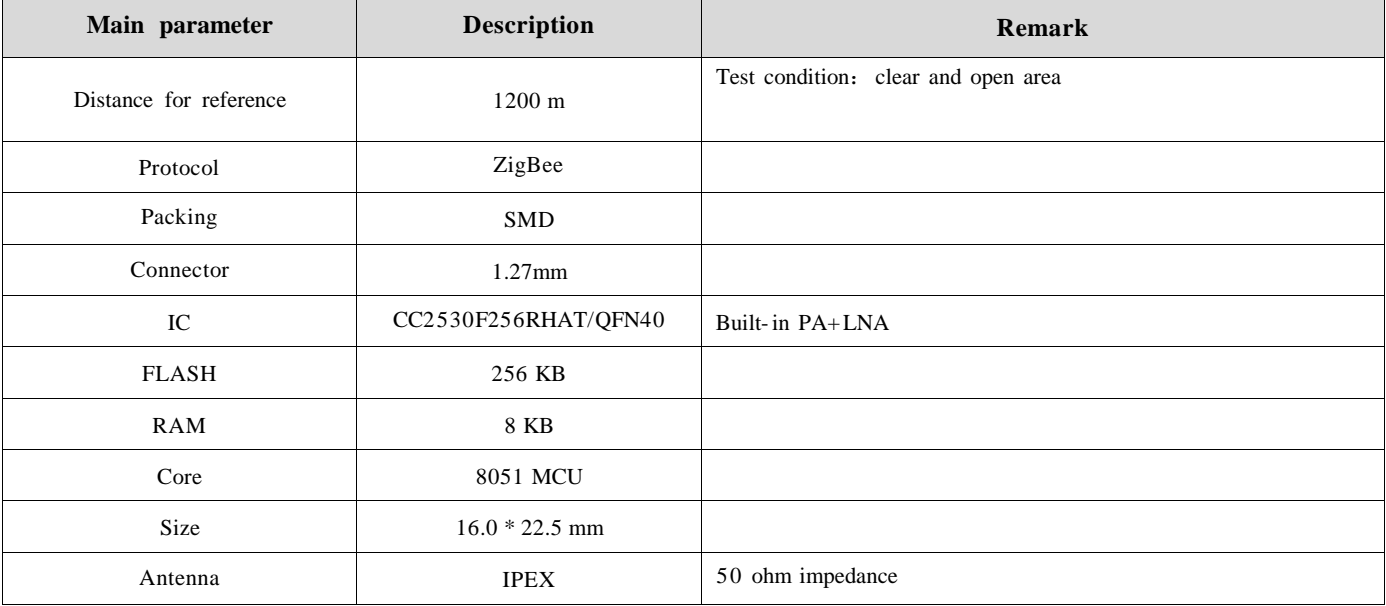

## <span id="page-7-0"></span>**3. Mechanical characteristics**

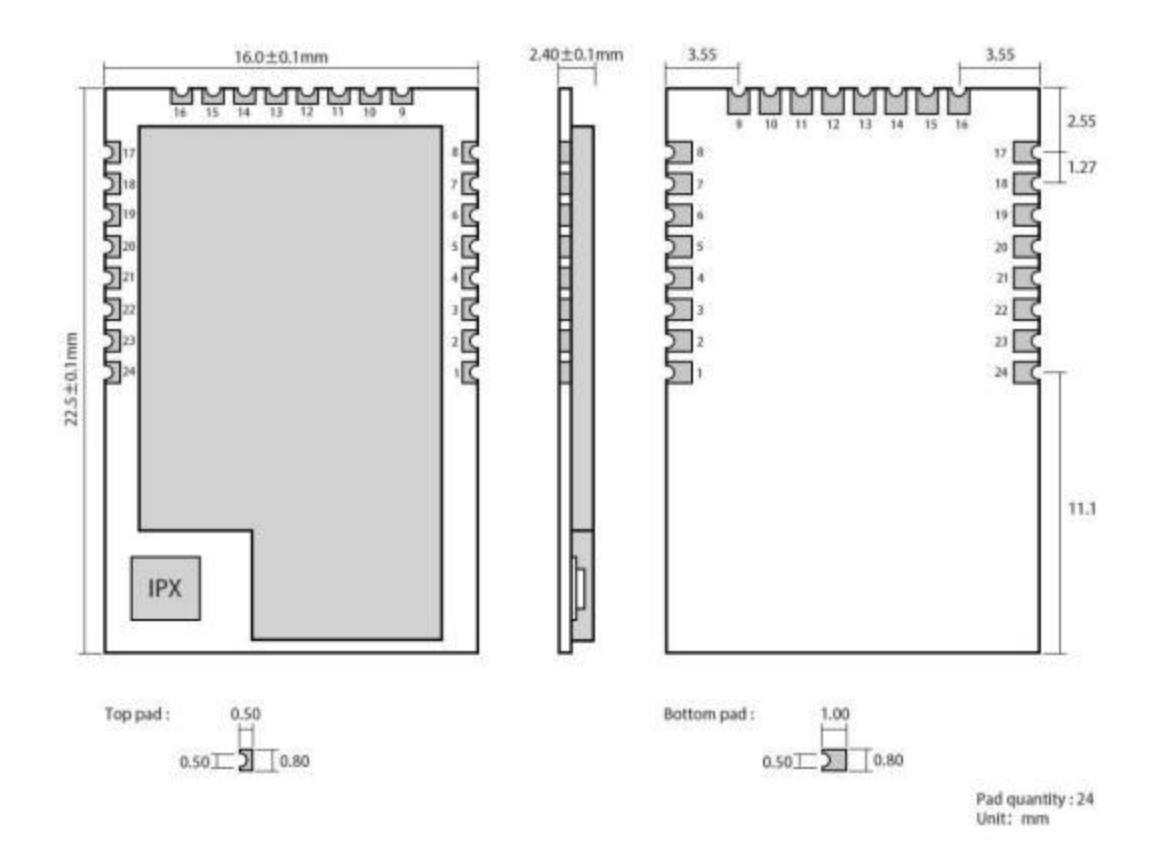

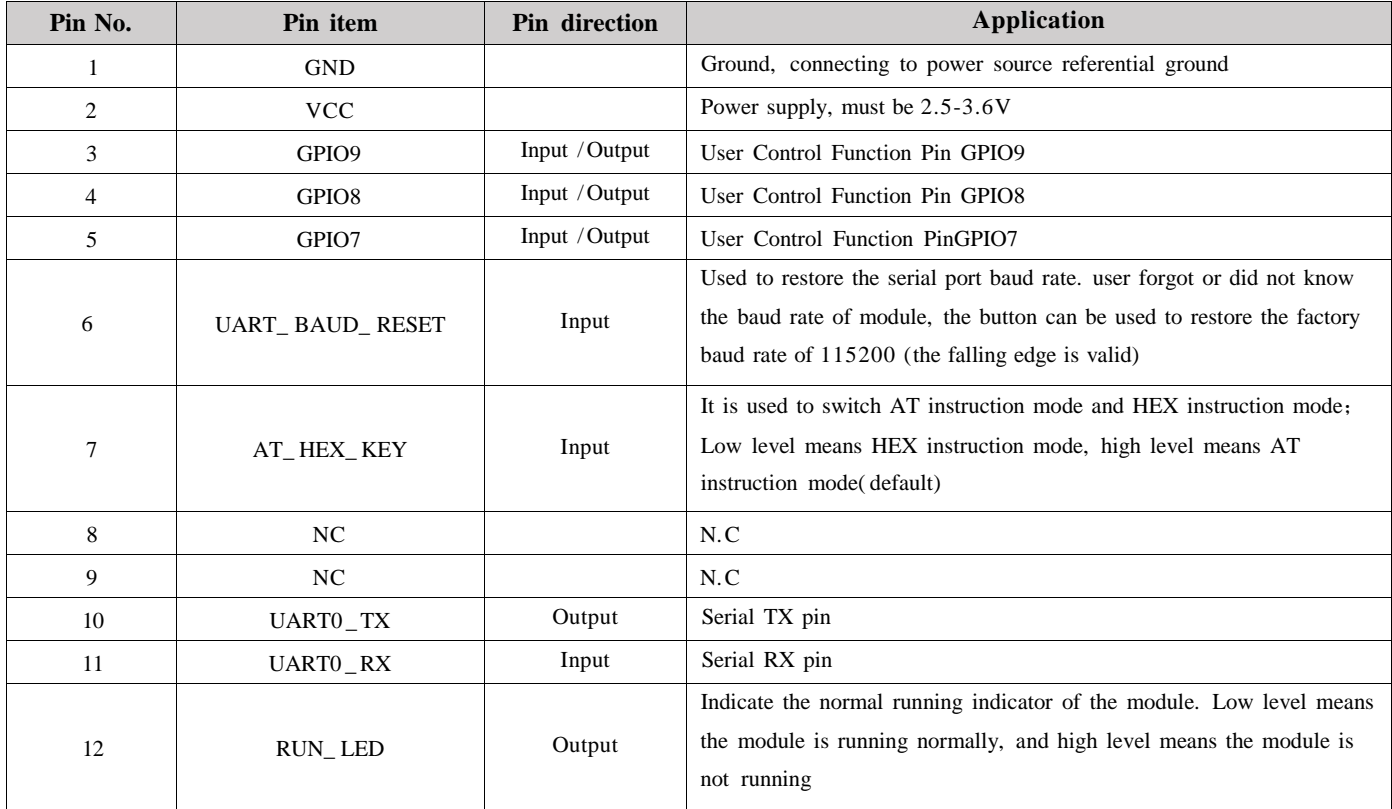

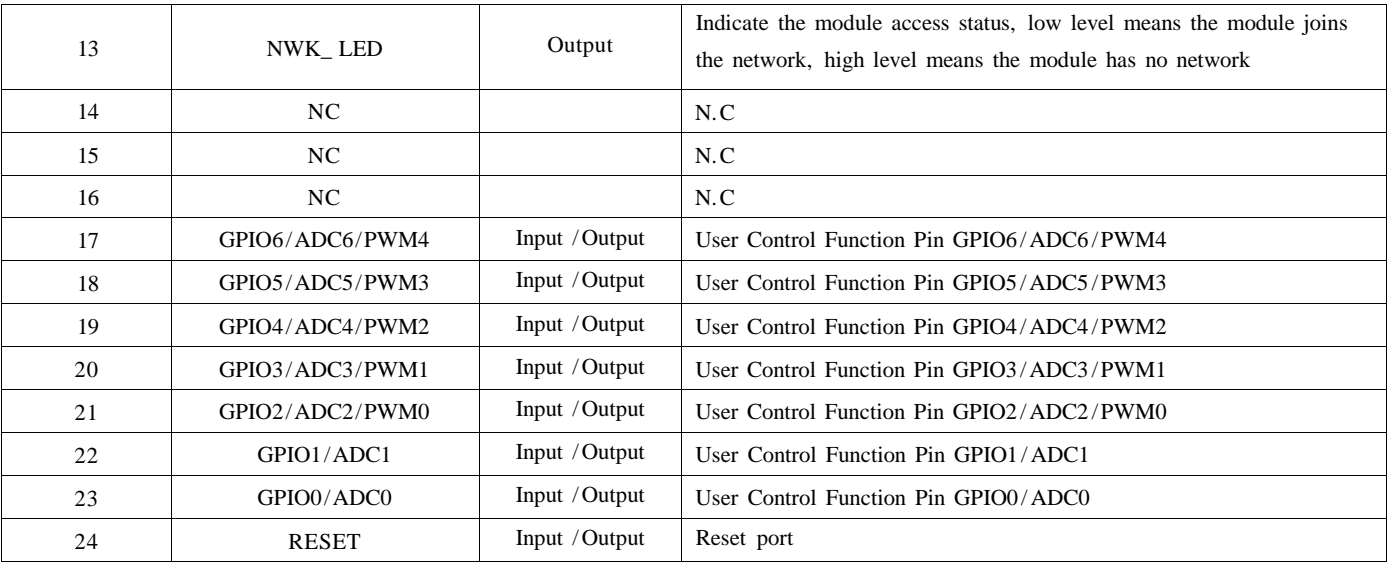

 $\bullet$ Please refer to TI official CC2530 Datasheet for module pin definitions, software driver and protocol.

# <span id="page-8-0"></span>**4. Operation mode**

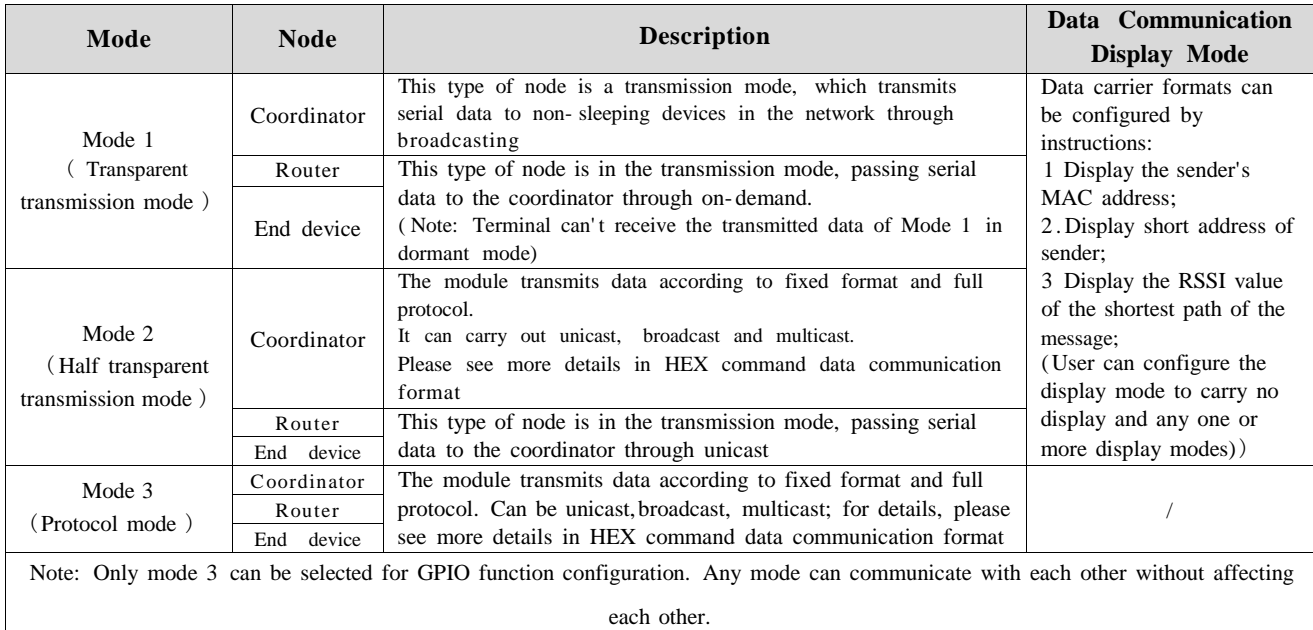

## <span id="page-8-1"></span>**5. Protocol mode**

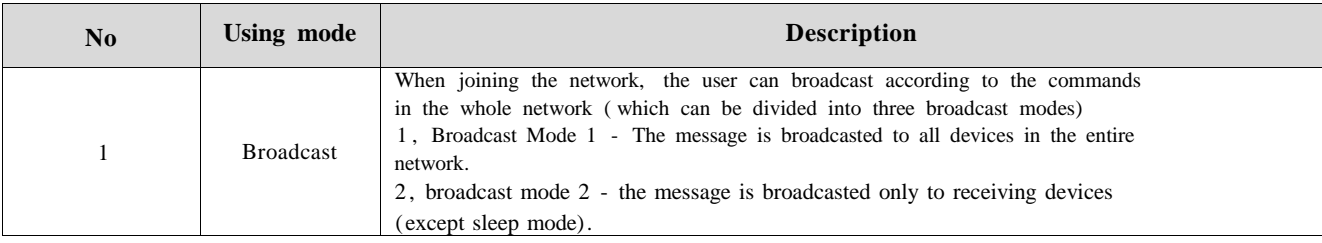

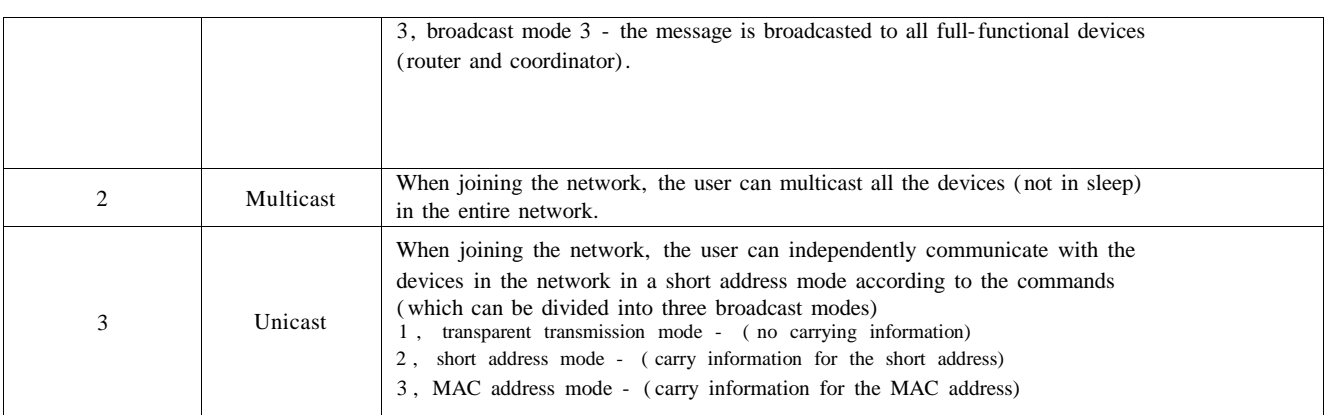

## <span id="page-9-0"></span>**6.Function description**

## 6. 1 Pin diagram

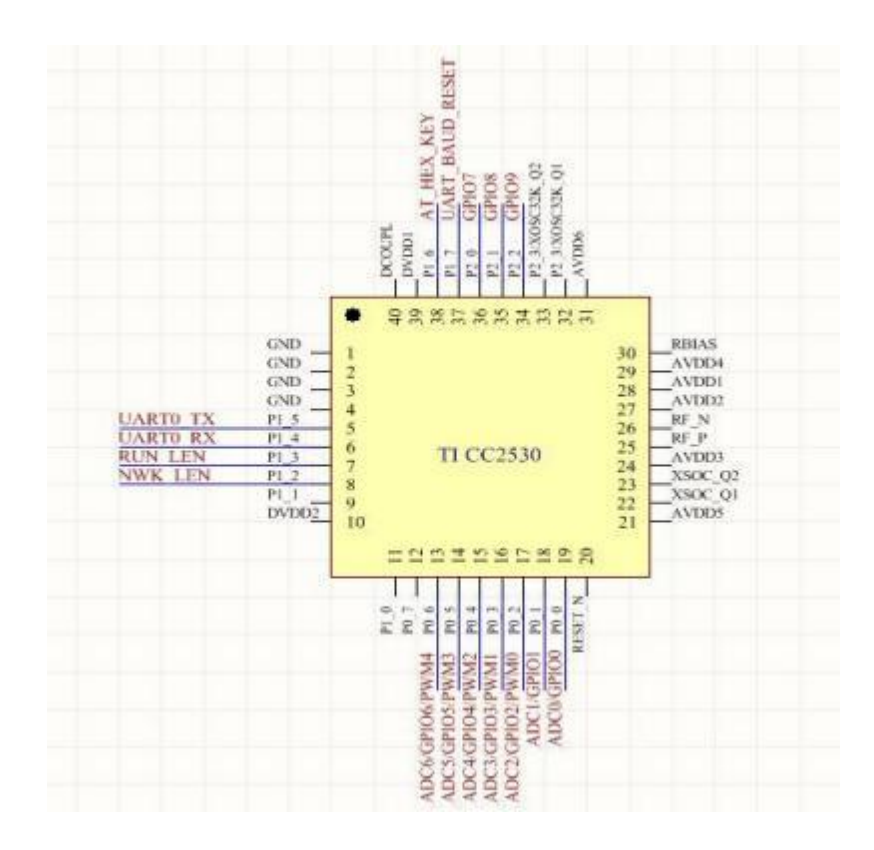

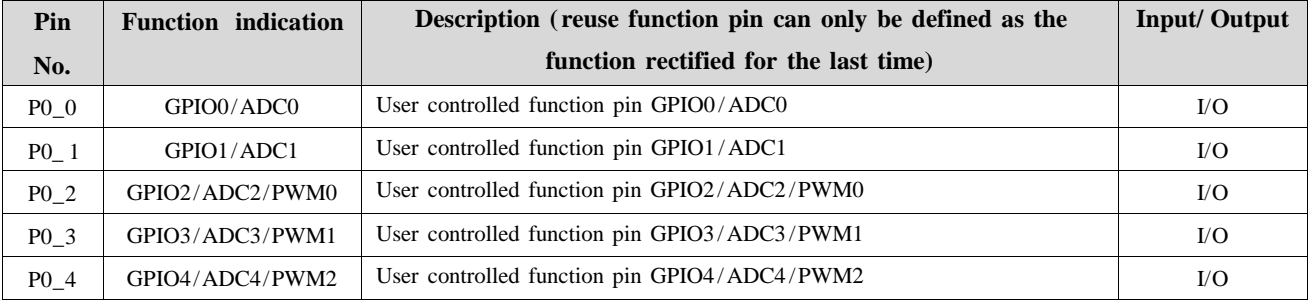

E18-MS1PA2-IPX\_User Manual

| $P_{0}$ 5 | GPIO5/ADC5/PWM3   | User controlled function pin GPIO5/ADC5/PWM3             | $\rm LO$ |
|-----------|-------------------|----------------------------------------------------------|----------|
| $P0_6$    | GPIO6/ADC6/PWM4   | User controlled function pin GPIO6/ADC6/PWM4             | $\rm LO$ |
| $P2_0$    | GPIO7             | User controlled function pin GPIO7                       | $\rm LO$ |
| $P2_1$    | GPIO <sub>8</sub> | User controlled function pin GPIO8                       | $\rm LO$ |
| $P2_2$    | GPIO <sub>9</sub> | User controlled function pin GPIO9                       | VQ       |
| $P1_2$    | NWK_LED           | To indicate module network joining state, low level      | $\Omega$ |
|           |                   | means that module joins network, high level means        |          |
|           |                   | no network.                                              |          |
| $P1_3$    | RUN LED           | To indicate module works normally, low level means       | $\Omega$ |
|           |                   | that module works normally, high level means module      |          |
|           |                   | does not work.                                           |          |
| $P1_6$    | AT_HEX_KEY        | To switch AT command and HEX command, low level          | I        |
|           |                   | means HEX command mode, high level means AT              |          |
|           |                   | command mode (default).                                  |          |
| $P1_7$    | UART BAUD RESET   | To reset baud rate, when users forget or do not know     | Ι        |
|           |                   | the baud rate use this button to restore factory setting |          |
|           |                   | (115200)<br>(valid for falling edge).                    |          |
| $P1_4$    | <b>UARTO_RX</b>   | UART RX pin                                              | Ι        |
| $P1_5$    | <b>UARTO TX</b>   | UART TX pin                                              | $\Omega$ |

## <span id="page-10-0"></span>6.2 Pin connection instructions

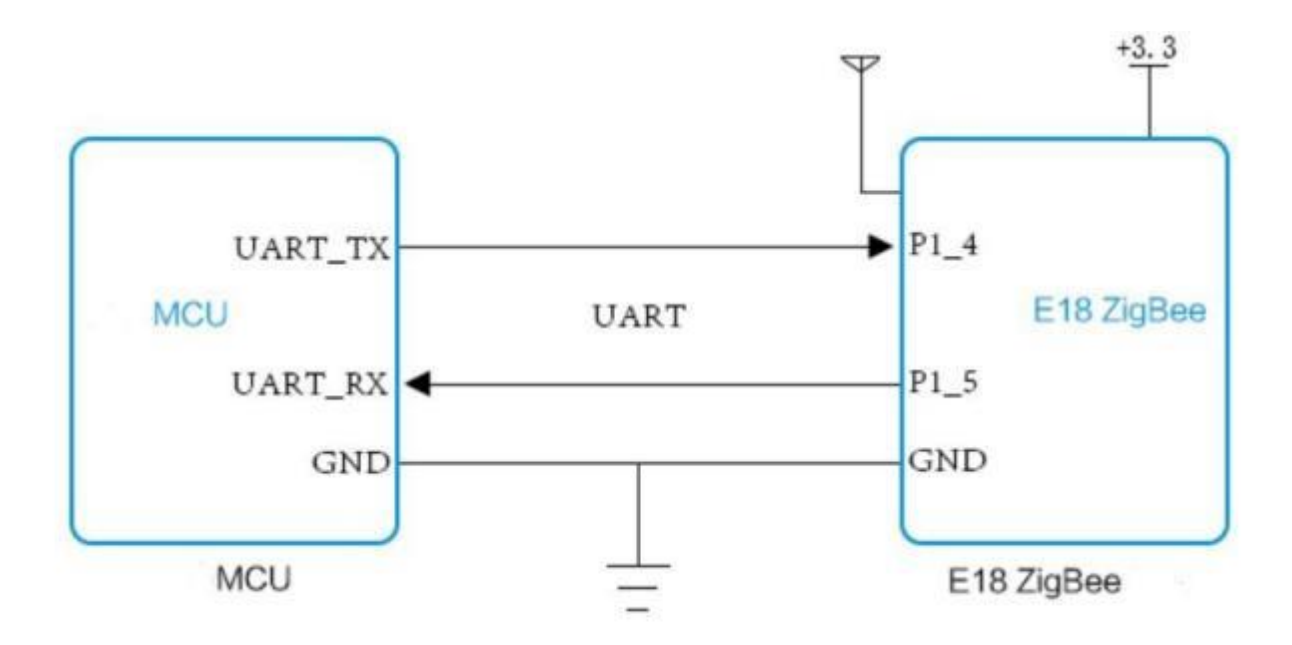

## <span id="page-11-0"></span>**7.Quick start**

The ZigBee ad hoc network module is easy to use. In order to allow users to be quickly familiar with modules, this section will guide users to achieve configuration and communication in various modes via a simple configuration. The working mode is mode 3 (protocol mode).

The user can pull down the P1.6 pin and conduct the HEX instruction set. In order to facilitate observation of the host computer , the experiment will use HEX command format, AT command users do not test in this test. ( AT command cannot be used for the configuration of host computer. )

In addition, the user can use the external microcontroller (MCU) instead of test board directly to connect with module for UART command communication to achieve secondary development.

## 7. 1 Network construction and communication

<span id="page-11-1"></span>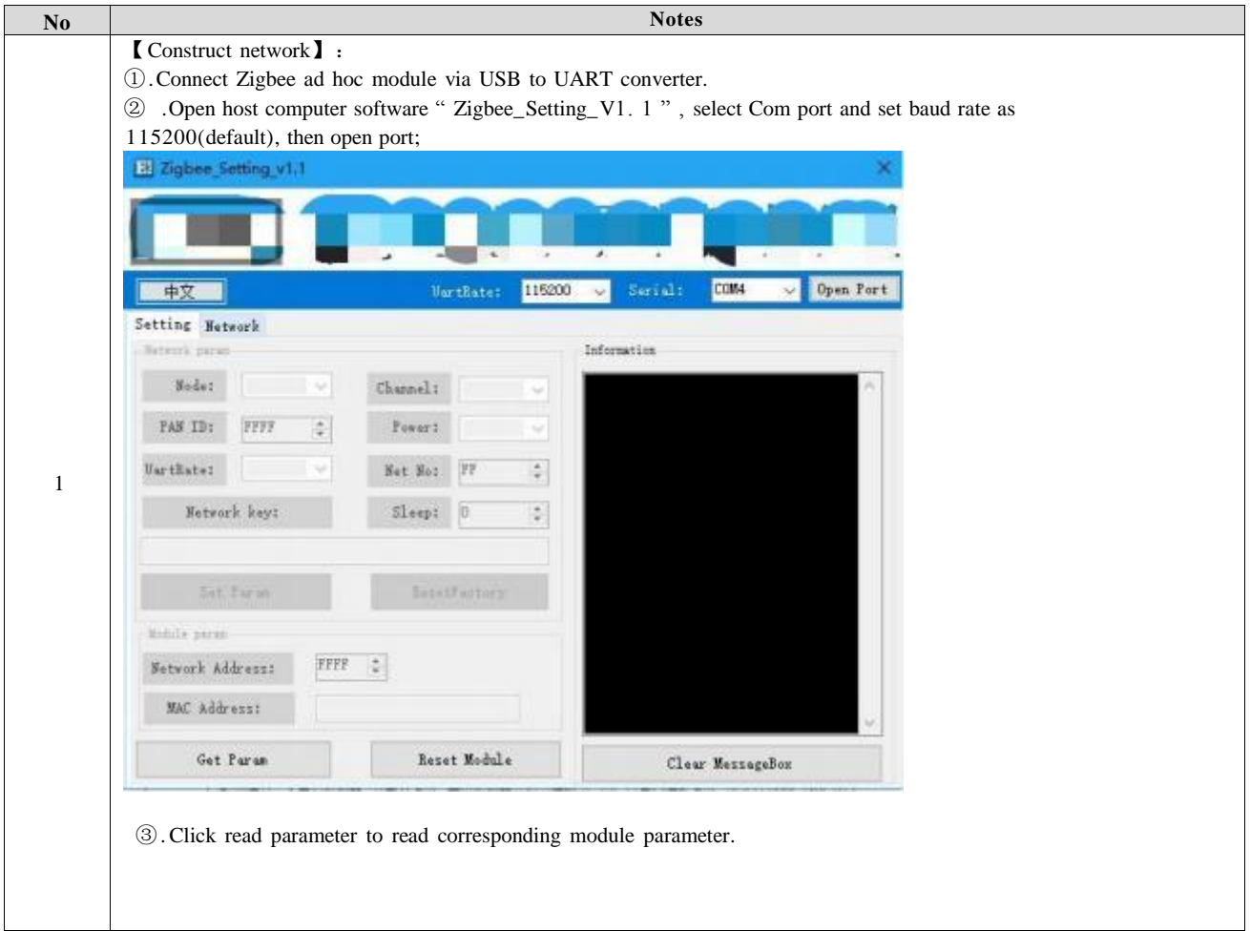

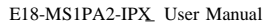

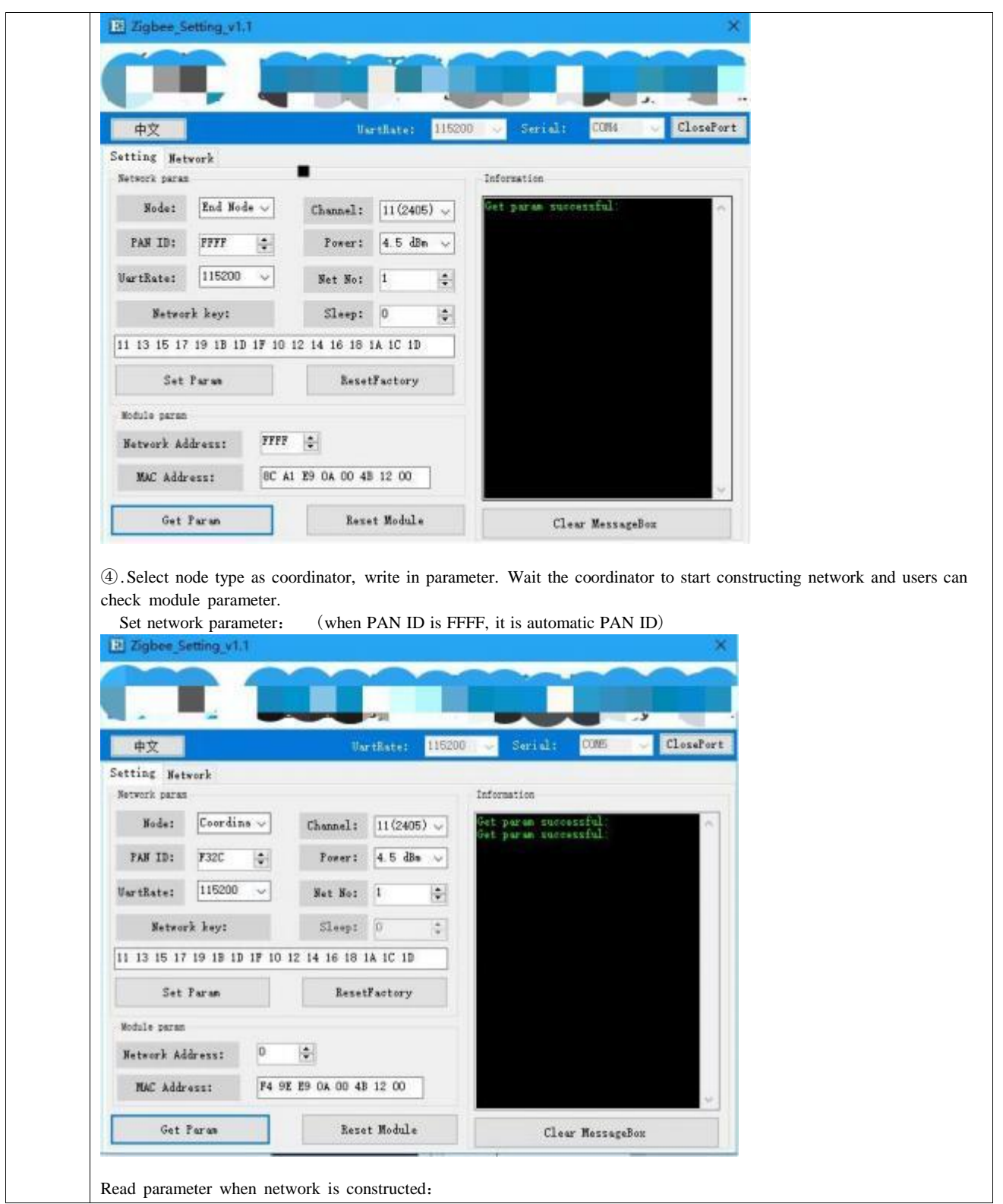

E18-MS1PA2-IPX\_User Manual

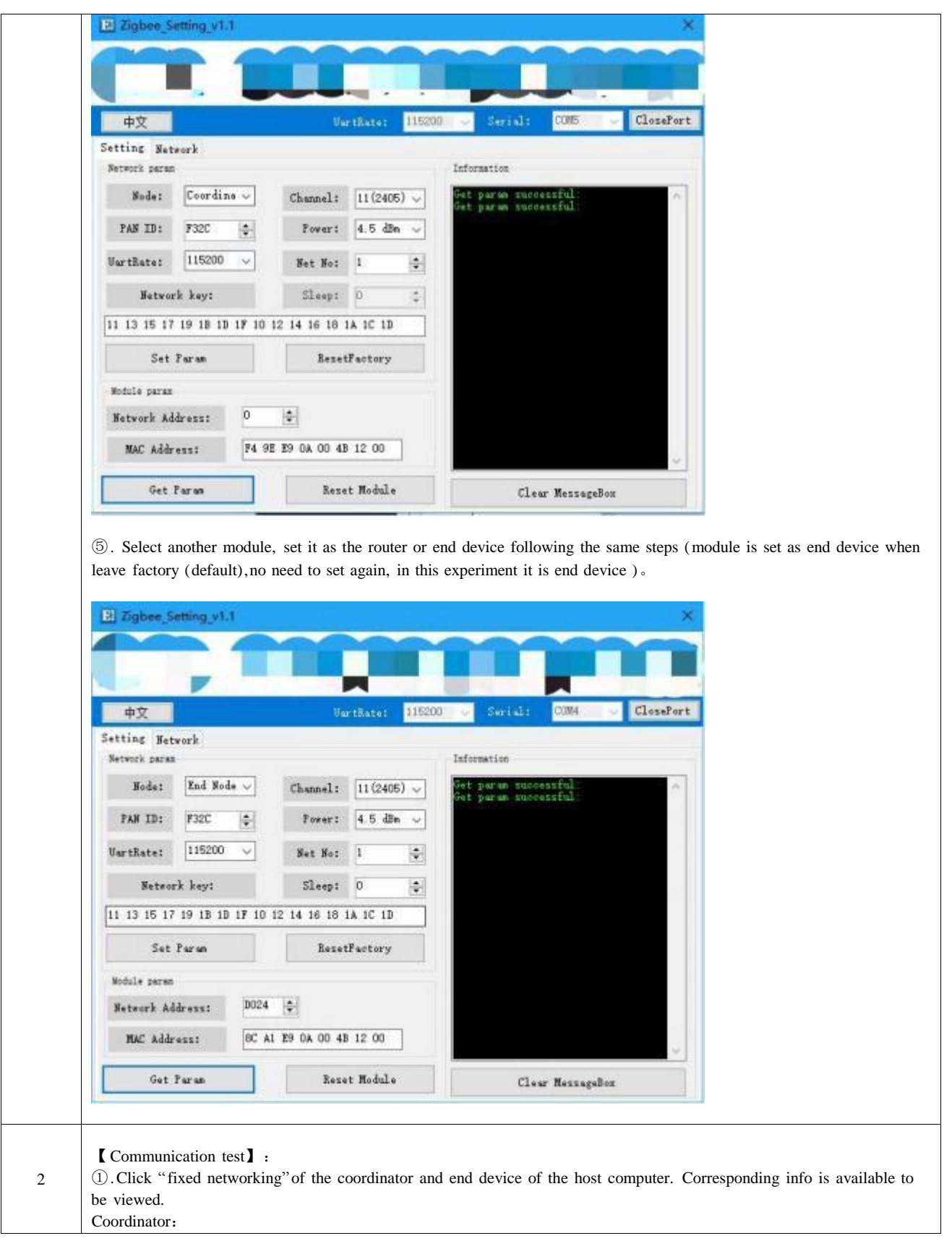

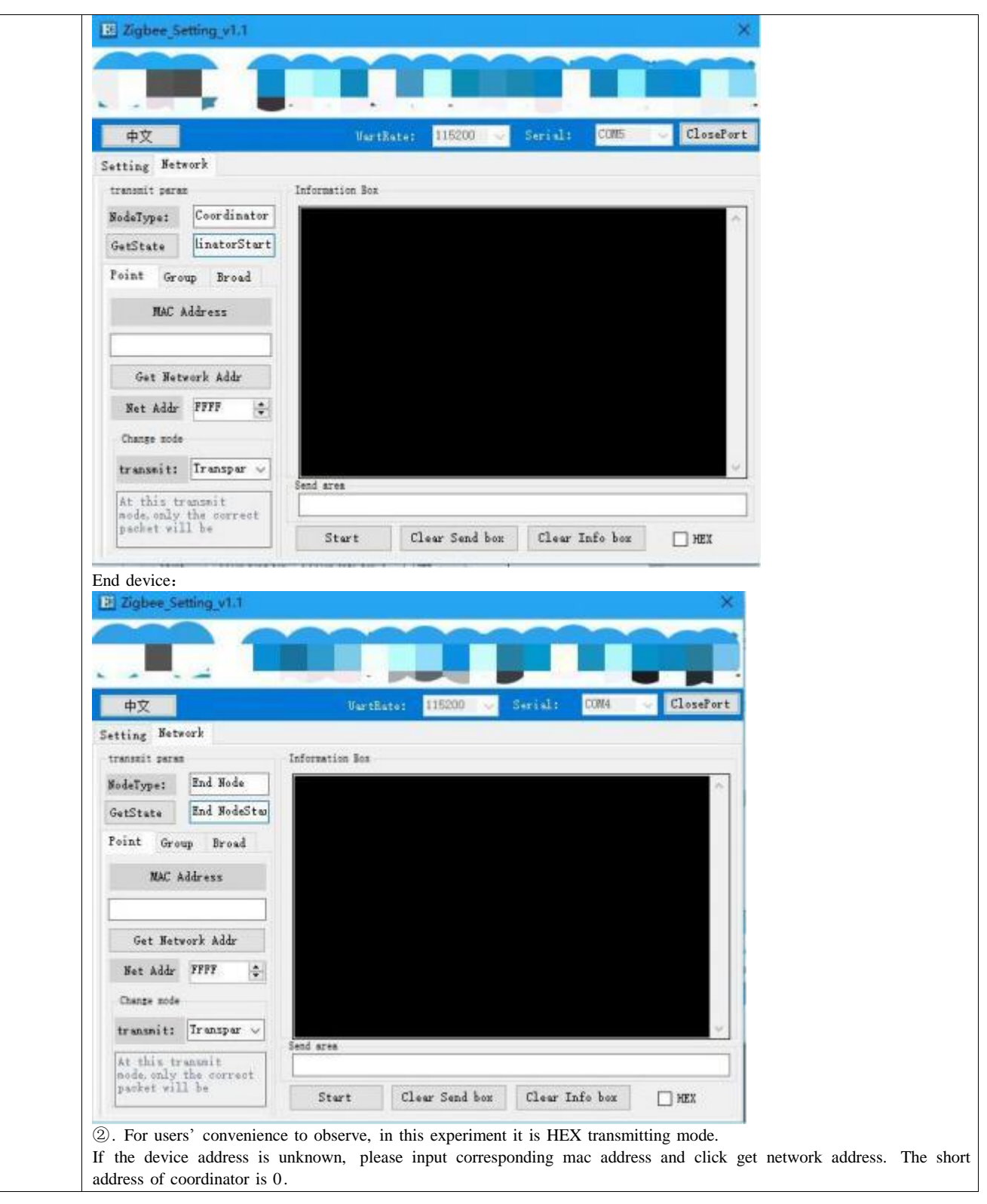

E18-MS1PA2-IPX\_User Manual

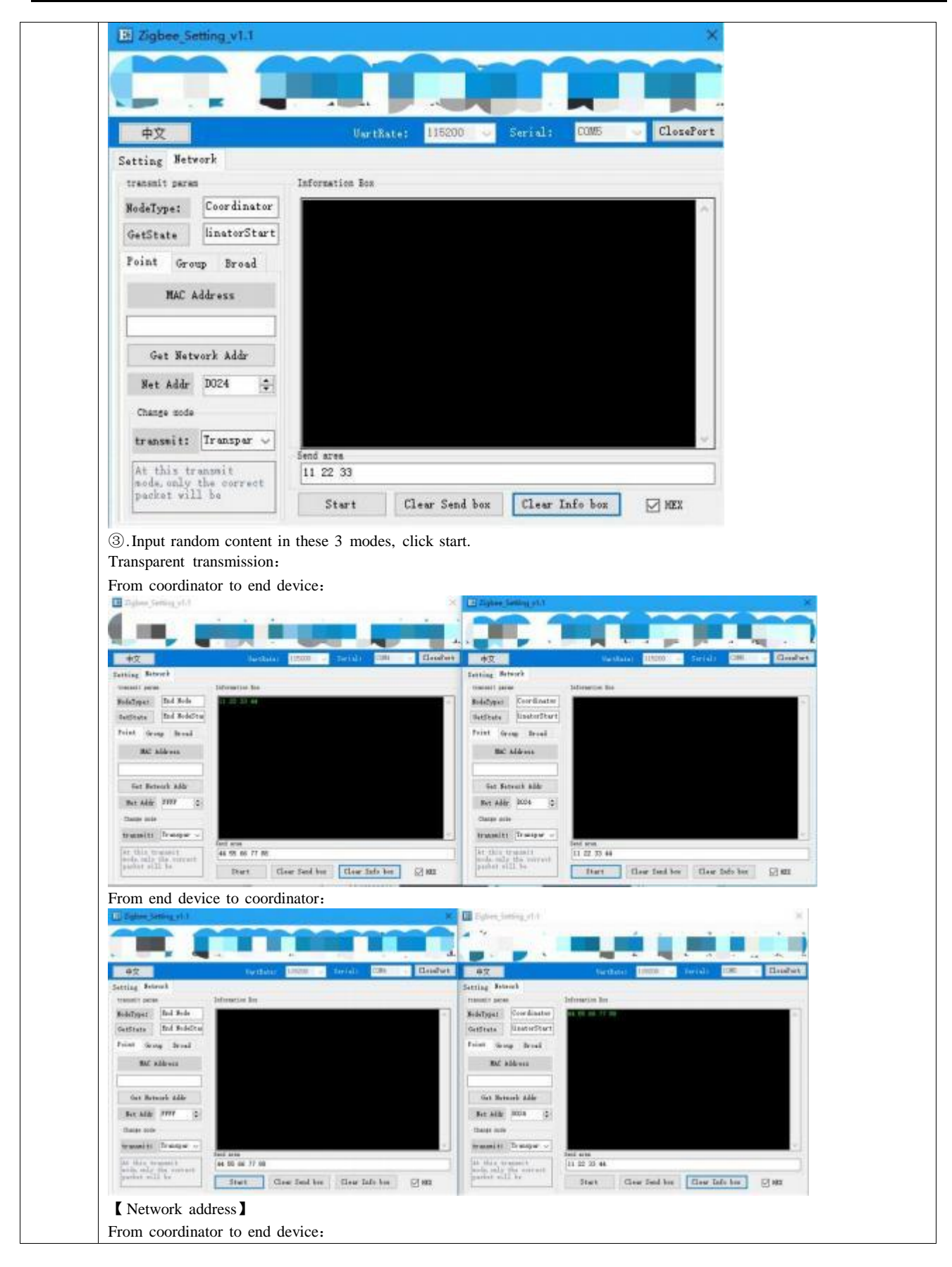

E18-MS1PA2-IPX\_User Manual

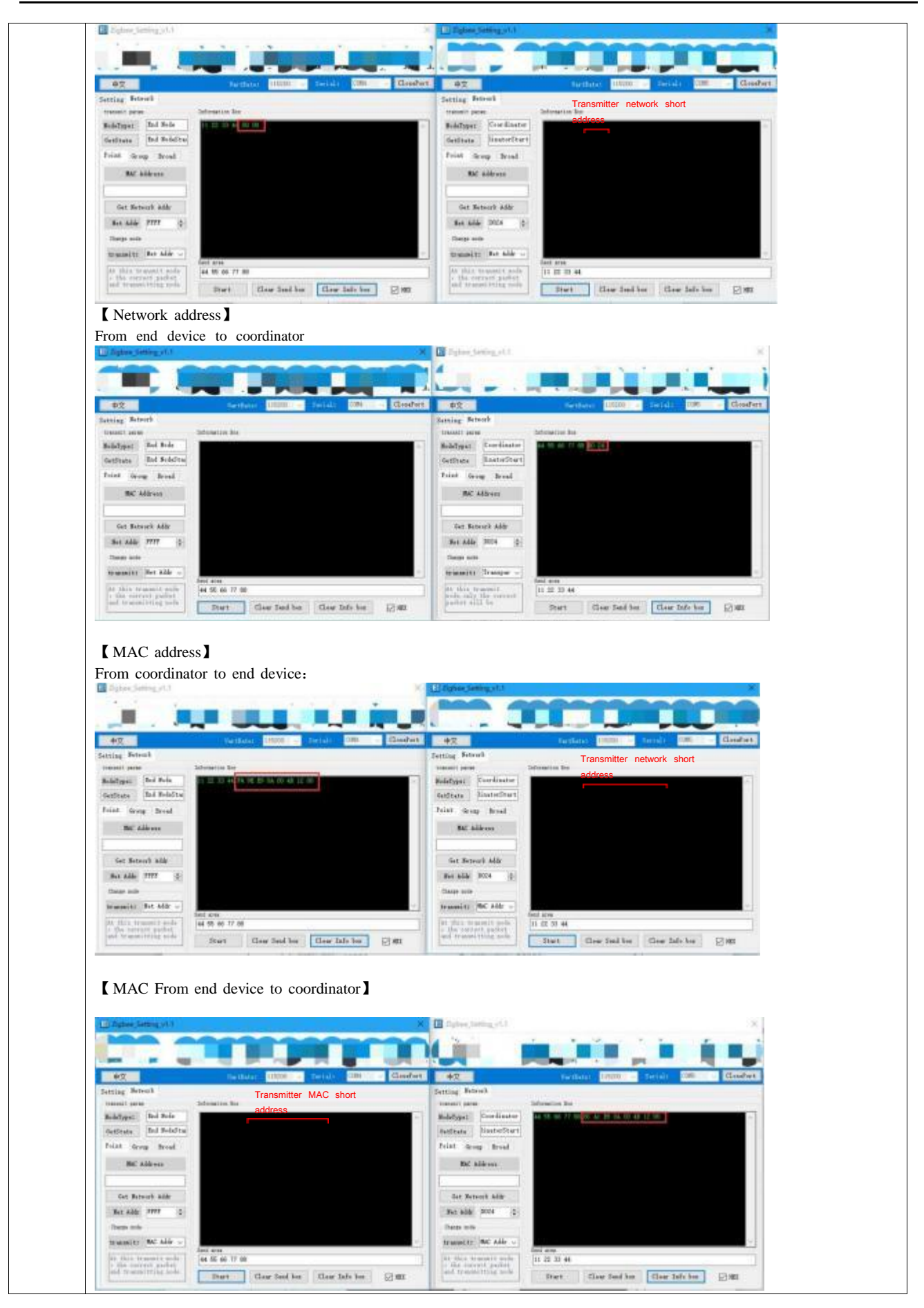

E18-MS1PA2-IPX\_User Manual

| 市文                                                                                 | Lakar<br><b>TartRain</b>                                                                                                    | Cleaner:<br>市文                                                      | <b>Services</b>                                                                                                    | <b>Illingher</b> |
|------------------------------------------------------------------------------------|----------------------------------------------------------------------------------------------------|---------------------------------------------------------------------|----------------------------------------------------------------------------------------------------|------------------|
| Setting Betweek                                                                    |                                                                                                    | Setting Setures.                                                    |                                                                                                    |                  |
| Defermence for<br><b>SERIORIAN DINTER</b>                                          |                                                                                                    | transit parent                                                      | Information Box                                                                                                    |                  |
| Robilizer Rid Robe                                                                 | prospill in makes only cope the contring grow such                                                                                                    | <b>Comfinator</b><br>RodoType:                                      | onyt3 I in maitingst meda. regel the excertaing georg-                                                                                                    |                  |
| $= 0.44$<br><b>Bud Britisher</b><br>Getätete                                       |                                                                                                    | GostorThart<br>Getätste                                             | 50 IA 71 BB                                                                                                    |                  |
| Frint Grew Broad                                                                   |                                                                                                    | Faint Group from                                                    |                                                                                                    |                  |
|                                                                                    |                                                                                                    |                                                                     |                                                                                                    |                  |
| Terastill: 1<br>M                                                                  |                                                                                                    | Terastic 1<br>谢                                                     |                                                                                                    |                  |
|                                                                                    |                                                                                                    |                                                                     |                                                                                                    |                  |
|                                                                                    |                                                                                                    |                                                                     |                                                                                                    |                  |
|                                                                                    |                                                                                                    |                                                                     |                                                                                                    |                  |
|                                                                                    |                                                                                                    |                                                                     |                                                                                                    |                  |
| To marrount made, al-                                                              |                                                                                                    | In subtract mate, all<br>triber in the case.                        |                                                                                                    |                  |
|                                                                                    |                                                                                                    |                                                                     | 11 32 33 84                                                                                                    |                  |
| attied on the ager.<br>144 16 de 27 de<br>lasticely area earlier                   |                                                                                                    | notwork geographic.                                                 |                                                                                                    |                  |
| will remite addition<br><b>Start</b><br><b>Citybee Settings C</b>                  | Hear Seat but<br>Claw Tab ber<br>experiment, other modes test by themselves                                                                                                    | <b>SEL critics exhibits</b><br>记闻<br><b>Ell</b> Jighad Grives (413) | Clear Tend Year<br>Start:<br>Clear Info box<br>Broadcast: broadcast only conduct Mode 1, the entire network conduct broadcast mode                                                                                                  | 回班               |
|                                                                                    |                                                                                                    |                                                                     |                                                                                                    |                  |
| 中文                                                                                 | <b>TRI</b><br><b><i><u>Harthate</u></i></b><br><b>Provided</b>                                                                                                    | <b>Clear</b> of<br>中文                                               | <b>Sarrivers</b>                                                                                                    | ClearFort        |
| Satting Betweek                                                                    |                                                                                                    | Setting Betrick                                                     |                                                                                                    |                  |
| treat? post<br><b>Inference Bar</b>                                                |                                                                                                    | <b>TERRAIT SATAR</b>                                                | <b>Schmerzing law</b>                                                                                                    |                  |
| Dal Fole<br>Beistiger:                                                             |                                                                                                    | Cordinator<br><b>Mainfroar</b>                                      |                                                                                                    |                  |
| End FreeDist<br><b>Getihate</b><br>22.21.46                                        | magnik (Su modele eril vend breslovet solvenskim, )<br>Haven kreadenet beda, there eild be different ander to:<br>why halftriesting, specifically leak or the long left model<br>the specification, and | Geritane<br><b>NeatedReart</b>                                      |                                                                                                    |                  |
| Frist Iruq Treel                                                                   |                                                                                                    | <b>Frist Jrosy Brook</b>                                            | $\liminf_{n\to\infty} \frac{1}{n}$ . The weight will used becomes a<br>convenient to the following policy in the contraction. The second to the<br>$\log n$ interval in the second policy in the lower lady second<br>in the $71\%$ |                  |
| Robit Mole I =                                                                     |                                                                                                    | Robert Medic T. L.                                                  |                                                                                                    |                  |
|                                                                                    |                                                                                                    |                                                                     |                                                                                                    |                  |
|                                                                                    |                                                                                                    |                                                                     |                                                                                                    |                  |
|                                                                                    |                                                                                                    |                                                                     |                                                                                                    |                  |
|                                                                                    |                                                                                                    |                                                                     |                                                                                                    |                  |
| In this boundary.                                                                  |                                                                                                    | 15 this brisk at                                                    |                                                                                                    |                  |
| series all of natural<br>44 SS SE 77 88<br>data Just this sola<br><b>Telefrant</b> | Cire Sulv hie                                                                                                    | and all of several<br>breakest.                                     | 11 涅 31 44                                                                                                    |                  |

## <span id="page-17-0"></span>**8. User instruction set**

In order to facilitate user use, E18-MS1PA2-IPX ZigBee module uses two instruction formats, namely AT instruction format and HEX instruction format. The format mode is controlled by default P1\_6.

When  $P1_6 = 0$ , the module enters HEX instruction mode. In this mode, input  $+++$ , enter the temporary AT instruction mode. AT command can be used to configure, input AT + EXIT exit temporary AT command.

When P1\_6 = 1, the module enters AT instruction mode. Line break endings cannot be used in AT instructions.

### **Remarks**

1 Serial data format error message

HEX instruction mode: F7 FF

AT instruction mode : +ERROR<CR><LF>

2 Coordinator device network establishment will prompt information:

HEX instruction mode : FF FF

AT instruction mode : Builded network<CR><LF>

3 Devices joining the network will prompt information

HEX instruction mode : FF AA

AT instruction mode : Joined network<CR><LF>

4 Module device without or lost network will prompt information

```
HEX instruction mode :FF 00
      AT instruction mode : No network<CR><LF>
5 < CR : 0x0D
6 <LF>: 0x0A
```
## <span id="page-18-0"></span>8. 1 HEX read command description

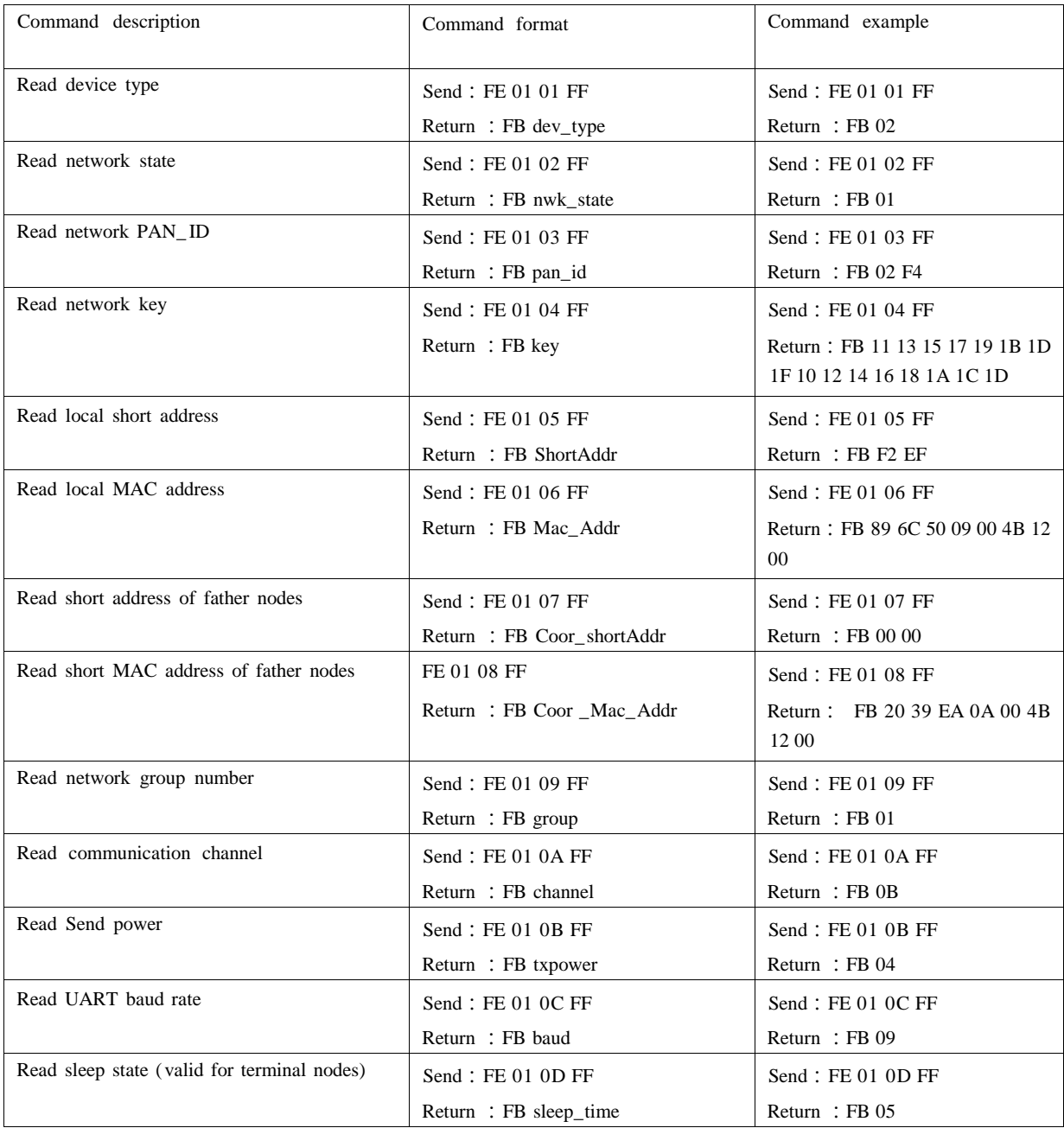

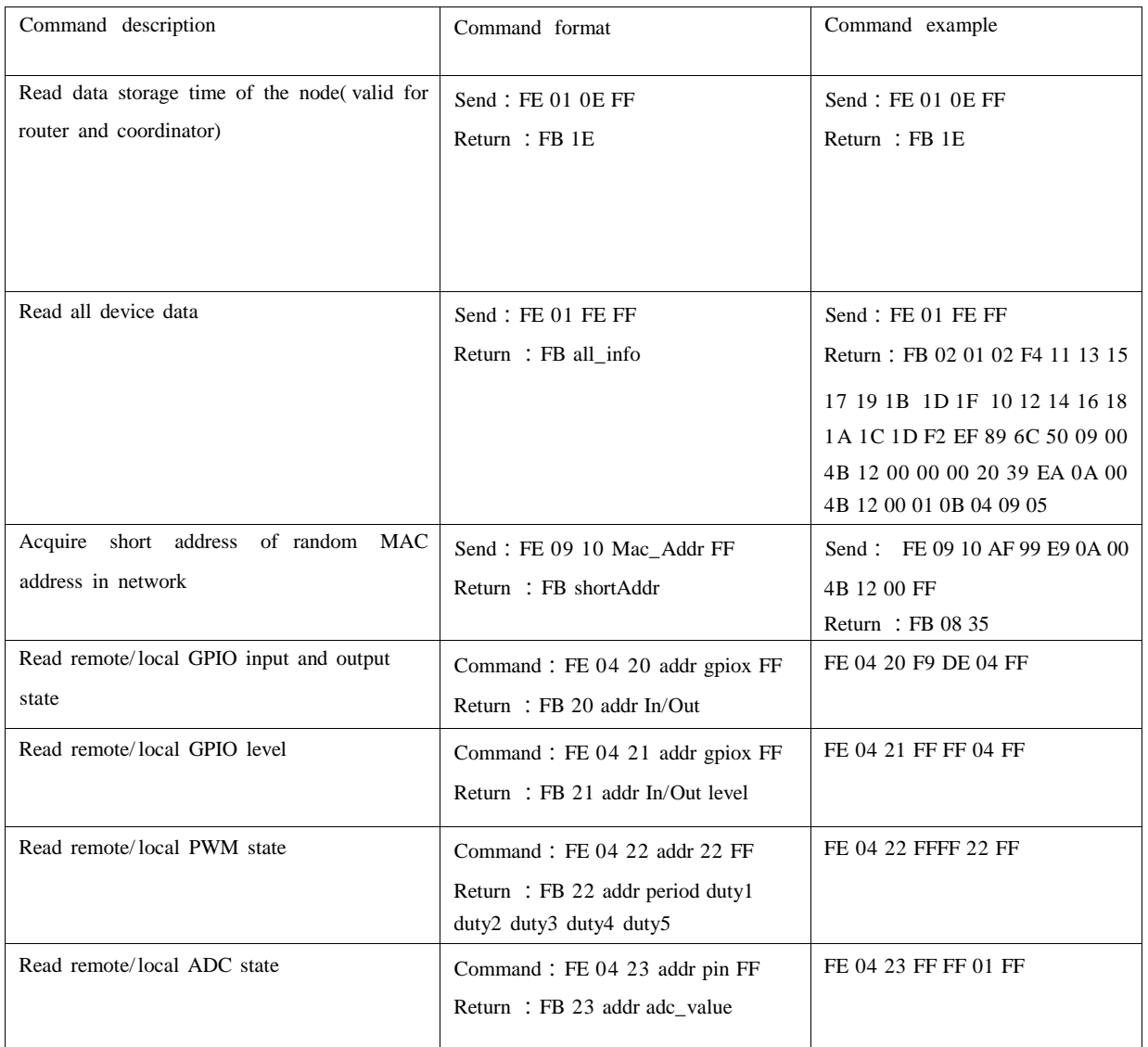

## <span id="page-19-0"></span>8.2 HEX Parameter description

8.2. 1. Device type dev\_type 8.2.2. Network state nwk\_state 8.2.3. Network PAN\_ID pan\_id 8.2.4. Network key key :00 coordinator 01 router 02 terminal (default) :00 no network 01 network exists :0000~FFFE fixed network PAN\_ID FFFF stochastic network PAN\_ID : 16 bits network key

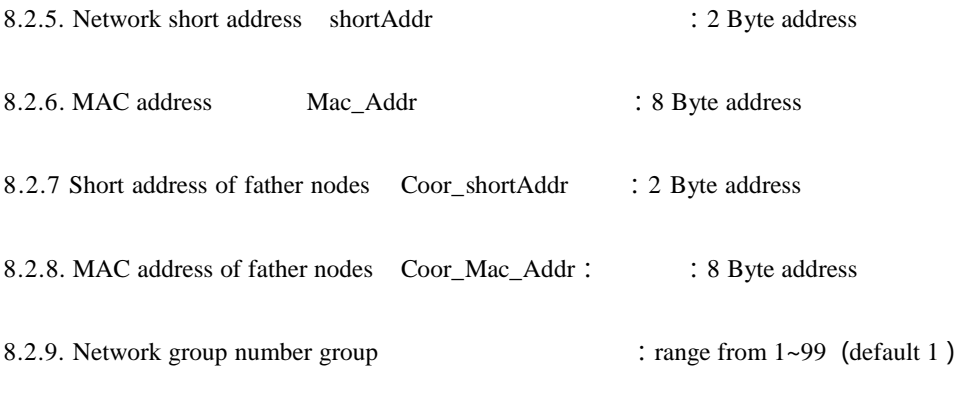

8.2. 10. Channel channel : range from 11~26 (default 1 1)

8.2. 11. Power txpower table (default 0dBm) :

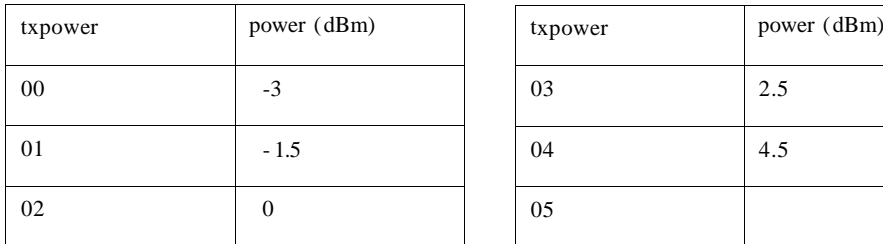

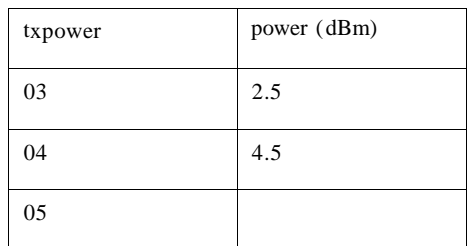

8.2. 12. Buad rate baud table (default 115200) :

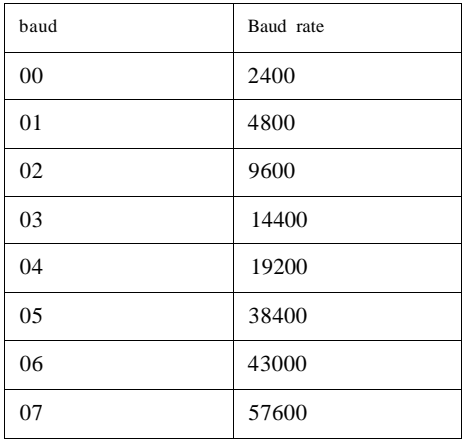

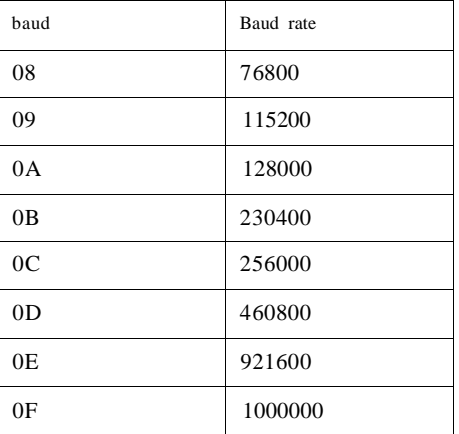

8.2. 13. Sleep time sleep\_time : 0 sleep mode closed (default)

Otherwise sleep mode open, sleep time is sleep\_time, unit S

8.2. 14. Storage time of father nodes time : range from  $0 \sim 120$  (default 30), unit S

8.2. 15. Gpio parameter

( 1 ) gpio portal table

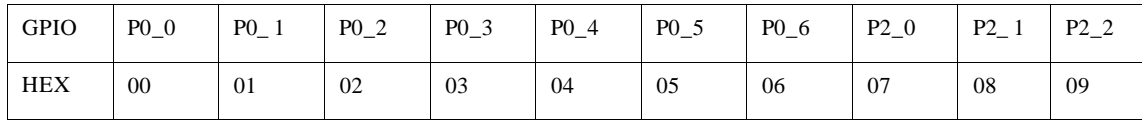

(2 ) gpio input/output state

In/Out: 1 input state

0 output state

## ( 3 ) gpio state value ( invalid for input state configuration)

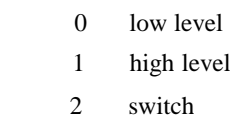

### 8.2. 16. pwm parameter

level

## ( 1 ) pwm portal table

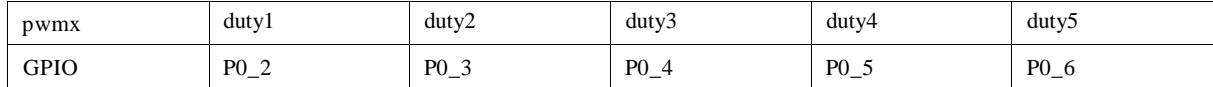

(2) period: period unit  $62.5$ ns  $0\sim 0$ xffff

( 3 ) dutyx: duty cycleunit 62.5ns 0~0xffff

### 8.2. 17. adc parameter:

### ( 1 ) adc state value

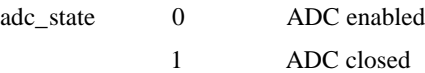

### (2 ) adc sample value

adc\_value 0~0XFFFF

8.2. 18. Peripheral addr parameter description

Addr value

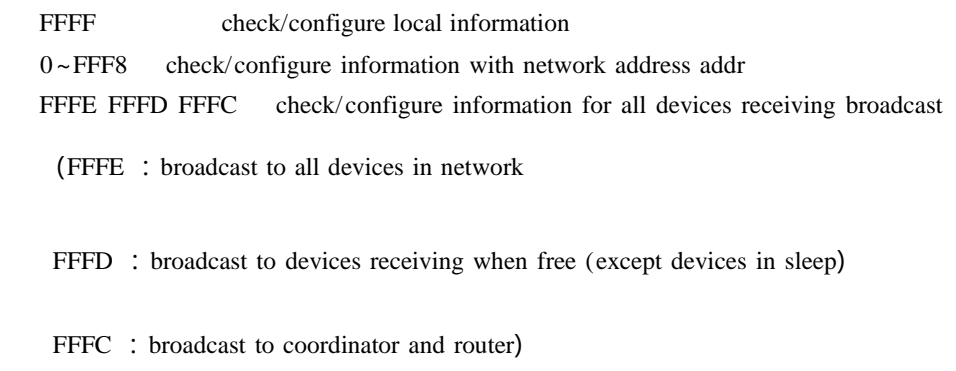

## 8.2. 19. All information all\_info

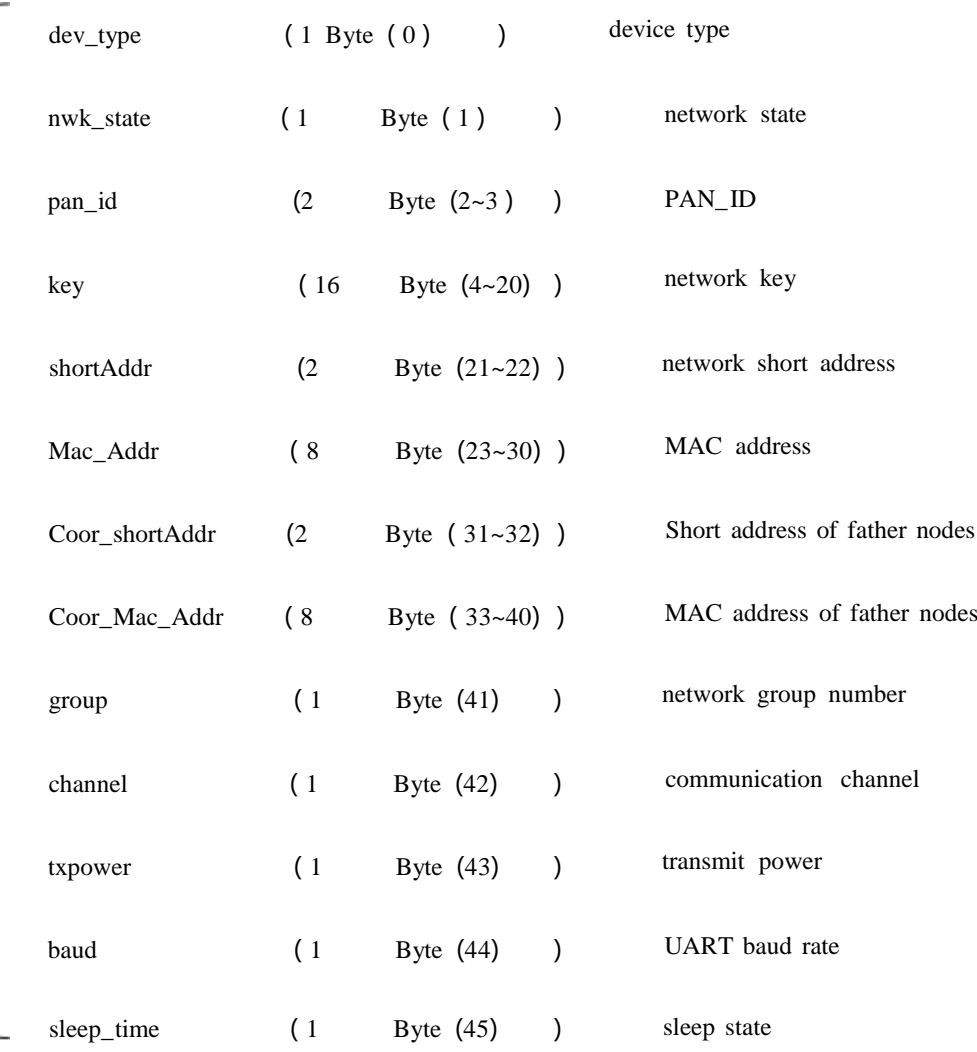

Detailed parameter for example:

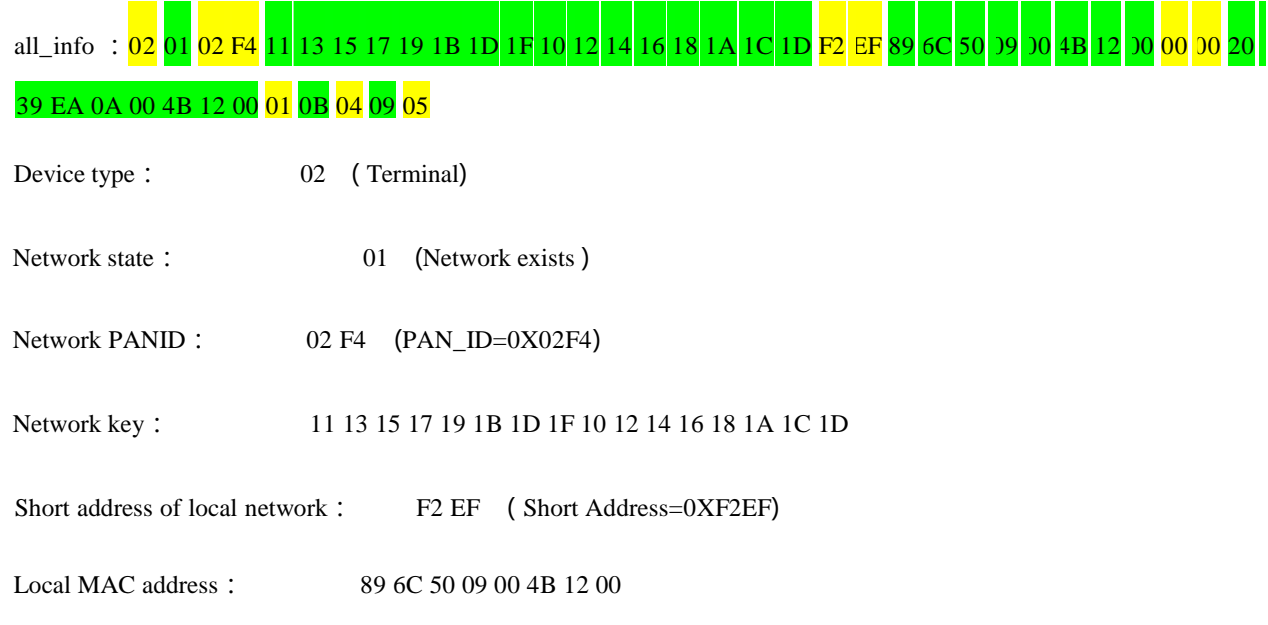

| Short address of father nodes: | $0000$ (Short Address= $0X0000$ )     |  |  |
|--------------------------------|---------------------------------------|--|--|
| MAC address of father nodes:   | 20 39 EA 0A 00 4B 12 00               |  |  |
| Network group number :         | 01                                    |  |  |
| Network channel:<br>0B.        | ( channel 11)                         |  |  |
| Transmit power:<br>04          | (transmit power 4.5dBm)               |  |  |
| Baud rate:<br>09.              | (baud rate $115200$ )                 |  |  |
| Sleep time:<br>05              | (sleep mode starts, sleep time is 5s) |  |  |

<span id="page-23-0"></span>(Notes: Father node reserve time is not listed here, please use corresponding command for configuration and examination.)

## 8.3. HEX command data communication format

8.3. 1. Command format description

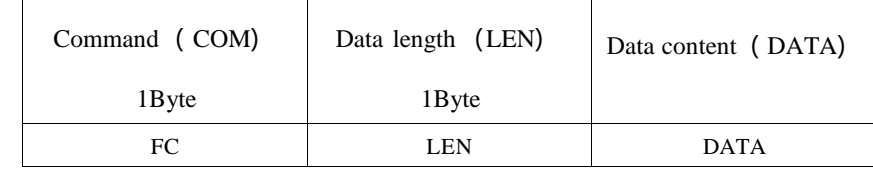

8.3.2. DATA parameter description (data is content awaiting to send)

```
1) Broadcast data
```
Command:01+type+data

Parameter description : type

01 : broadcast mode1 — broadcast the message to all devices in network

02 : broadcast mode2 — broadcast the message to receiving devices (except ones in sleep mode)

03 : broadcast mode3 — broadcast the message to all functional devices (router and coordinator) **Example FC** 05 01 02 31 32 33

**Example explanation:** Transmit HEX data to network broadcast in broadcast mode 2: 0X310X320X33

2 ) Multicast data

Command:02+ group+data

Parameter description : group

 $0~99$ : number for the multicasted message

**Example FC** 05 02 01 31 32 33

**Example explanation:** Send HEX data to Network Group 1 : 0X31 0X32 0X33

3 ) Unicast data

Command:03+ type +addr+data

Parameter description: type

01 : transparent transmission mode (no carry message)

02 : short address mode ( carry message is short address)

03 : MAC address mode ( carry message is MAC address)

Parameter description : addr: network short address valid unicast address 0x0000—0xFFF8)

**Example** : FC 07 03 01 AB CD 31 32 33

**Example explanation:** HEX data with short address to devices with 0XADCD network address: 0X31 0X32 0X33

## <span id="page-24-0"></span>8.4 AT Command

```
8.4. 1 AT+DEV
```
Function: Inquire/ Configure device type

#### <span id="page-24-1"></span>**Format**

Inquire

Send: AT+DEV= type

Return: +OK<CR><LF>

Configure

Send: AT+DEV=?

Return: DEV= type<CR><LF>

#### **Parameter:** type

- C Coordinator
- R Router
- E End device

**Example** : AT+DEV=C

**Default:** DEV= E

## <span id="page-24-2"></span>8.4.2 AT+EXIT

**Function:** Exit the temporary AT instruction. (P1\_6 pin is valid when it is pulled down into AT command.)

**Format:** Configure

Send: AT+EXIT

Return:+OK<CR><LF>

**Example** : AT+EXIT

#### <span id="page-24-3"></span>8.4.3 AT+MODE

Function: Inquire/ Configure operation mode

**Format** : Inquire

Send: AT+MODE=? Return: MODE=type<CR><LF> Configure Send: AT+MODE=mode Return:+OK<CR><LF>

**Parameters:** mode

- 1 mode 1 (transparent mode )
- 2 mode 2 (half transparent mode )
- 3 mode 3 (protocol mode )

**Example** : AT+MODE=3

**Default:** MODE=3

### <span id="page-25-0"></span>8.4.4 AT+RMODE

Function: Inquire/ Configure communication display mode

#### **Format** : Inquire

Send: AT+RMODE=?

Return: RMODE=type<CR><LF>

Configure

Send: AT+RMODE=type

Return: +OK<CR><LF>

Parameter: rmode (1:on, 0:off ; Range: 0-7 )

0bit : MAC address

1bit : Short address

2bit : RSSI value of message shortest path

**Example** : AT+RMODE=0

**Default:** RMODE=0

#### <span id="page-25-1"></span>8.4.5 AT+NWK

Function: Inquire network state

Format: Inquire

Send: AT+NWK=?

Return: NWK=nwk\_state<CR><LF>

#### **Parameter:** nwk\_state

- 0 No network
- 1 Existing network

**Example** : AT+NWK=?

#### <span id="page-25-2"></span>8.4.6 AT+PANID

**Function:** Inquire/ Configure PANID

#### **Format** : Inquire

Send: AT+PANID=?

Return: PANID=panid<CR><LF>

Configure

Send: AT+PANID=mode

Return: +OK<CR><LF>

#### Parameter: panid

<span id="page-26-1"></span><span id="page-26-0"></span>0000-FFFE Fixed PANID FFFF Random PANID **Example** : AT+ PANID=0XA1B2 8.4.7 AT+KEY Function: Inquire/ Configure network key **Format** : Inquire Send: AT+KEY=? Return: KEY=key<CR><LF> Configure Send: AT+PANID=mode Return:+OK<CR><LF> Parameter: key 16 Byte network key **Example** AT+ KEY=01030507090B0D0F00020406080A0C0D **Default:** KEY=01030507090B0D0F00020406080A0C0D 8.4.8 AT+SHORT\_ADDR Function: Inquire local network address **Format** : Inquire Send: AT+SHORT\_ADDR =? Return: SHORT\_ ADDR=shortaddr<CR> <LF> **Parameter:** shortaddr 0000-FFFF Network short address **Example** : AT+SHORT\_ADDR=? 8.4.9 AT+MAC\_ADDR Function: Inquire/ Configure network PANID **Format** : Inquire Send: AT+MAC\_ADDR=? Return: MAC\_ADDR=macaddr<CR><LF> Parameter: macaddr 8 Byte MAC long address (unique IEEE ID) **Example** : AT+MAC\_ADDR=? 8.4. 10 AT+COOR\_SHORT\_ADDR Function: Inquire father node network short address

<span id="page-26-3"></span><span id="page-26-2"></span>**Format** : Inquire Send: AT+COOR\_SHORT\_ADDR=? Return: COOR\_SHORT\_ADDR=macaddr<CR><LF>

Parameter : macaddr

8 Byte MAC long address (unique IEEE ID) **Example** : AT+COOR\_SHORT\_ADDR=?

## <span id="page-26-4"></span>8.4.11 AT+COOR MAC\_ADDR

Function: Inquire father node MAC address

## **Format** : Inquire Send: AT+COOR\_MAC\_ADDR=? Return: COOR\_MAC\_ADDR= macaddr<CR><LF> Parameter: macaddr 8 Byte MAC short address (unique IEEE ID) **Example** : AT+COOR\_MAC\_ADDR=?

## <span id="page-27-0"></span>8.4. 12 AT+GET\_SHORT\_ADDR

Function: Inquire the network short addresses of any MAC device **Format** : Inquire Send: AT+ GET\_ SHORT\_ ADDR= macaddr Return: GET\_SHORT\_ADDR=shoraddr<CR><LF> Parameter: macaddr 8 Byte MAC Length address (Unique IEEE ID)

shoraddrt

Short address of inquired device

**Example** : AT+GET\_SHORT\_ADDR=4B805A3D25741200

#### <span id="page-27-1"></span>8.4. 13 AT+GROUP

Function: Inquire/ Set network group number

#### **Format** : Inquire

Send: AT+GROUP=?

Return: GROUP=group<CR><LF>

#### Set

Send: AT+ GROUP= group

Return: +OK<CR><LF>

**Parameter:** group  $(0-99)$ 

Local group number

**Example** : AT+GROUP=group

**Default:** GROUP= 1

### <span id="page-27-2"></span>8.4. 14 AT+CH

Function: Inquire/ Configure wireless channel

**Format** : Inquire

```
Send: AT+CH=?
```
Return: CH=ch<CR><LF>

#### Configure

Send: AT+CH=ch

Return:+OK<CR><LF>

```
Parameter: ch (11~26)
```
Wireless channel

**Example**: AT+CH= 11 **Default**: CH= 11

#### <span id="page-27-3"></span>8.4. 15 AT+TXPOWER

Function: Inquire/ Configure wireless transmitting power

### **Format** : Inquire

Send: AT+TXPOWER=?

Return: CH=txpower<CR><LF>

#### Configure

Send: AT+ TXPOWER= txpower

Return:+OK<CR><LF>

**Parameter:** txpower  $(0-4)$ 

Transmitting power

**Example** : AT+TXPOWER=4

**Default:** TXPOWER=4

#### <span id="page-28-0"></span>8.4. 16 AT+UART

Function: Inquire/ Configure serial port baud rate

#### **Format** : Inquire

Send: AT+UART=?

Return: UART=baud<CR><LF>

Configure

Send: AT+UART=baud

 $Return: +OK < CR > < LF$ 

**Parameter:** baud  $(0 \sim 15)$ 

Serial Port Baud Rate

**Example** : AT+UART=9

**Default:** UART=9

#### <span id="page-28-1"></span>8.4. 17 AT+SLEEP

Function: Inquire/Configure device sleep mode (End device valid)

#### **Format** : Inquire

Send: AT+SLEEP=?

Return: SLEEP=sleep<CR><LF>

#### Configure

Send: AT+SLEEP=sleep

Return: +OK<CR><LF>

#### Parameter: sleep

0 close sleep mode

1~250 Sleep mode is turned on, sleeping time is 1-250 seconds

**Example** : AT+SLEEP=0

**Default:** SLEEP=0

### <span id="page-28-2"></span>8.4.18 AT+DATA\_TIME

Function: Inquire/ Configure data reserved time

#### **Format** : Inquire

Send: AT+DATA TIME=?

Return: DATA\_TIME=data\_time<CR><LF>

Configure

Send: AT+SLEEP=data\_time Return:+OK<CR><LF> **Parameter:** data\_time 0~ 120 Data retention time,Unit:S **Example** : AT+DATA\_TIME=30 **Default:** DATA\_TIME=30

## <span id="page-29-0"></span>8.4. 19 AT+SOFT\_ID

Function: Inquire software version number **Format** : Inquire

Send: AT+SOFT\_ID=?

Return: SOFT\_ID=soft\_id<CR><LF>

#### Parameter: soft\_id

software version number **Example** : AT+SOFT\_ID=?

#### <span id="page-29-1"></span>8.4.20 AT+RESET

Function: Device reset

**Format** : Configure

Send: AT+RESET

Return:+OK<CR><LF>

**Example** : AT+ RESET=?

### <span id="page-29-2"></span>8.4.21 AT+RESTORE

Function: Restore factory settings **Format** : Configure Send: AT+ RESTORE Return:+OK<CR><LF> **Example** : AT+RESTORE=?

### <span id="page-29-3"></span>8.3.22 AT+GPIO\_PUT

Function: Configure remote/local GPIO input/ output mode

**Format** : Configure

Send: AT+GPIO\_PUT=addr, gpiox, inout

Return:+OK<CR><LF>

#### Parameter: addr

0000~FFF8 remote short address device

FFFF local device

gpiox  $(0-9)$ 

GPIO port number

input

0 Output state

1 Input state

**Example**:  $AT+GPIO_PUT= 1AC0,5,0$ 

### <span id="page-30-0"></span>8.4.23 AT+RGPIO\_PUT

Function: Read remote/local GPIO input/ output mode

#### **Format** : Configure

Send: AT+RGPIO\_PUT=addr, gpiox

Return: RGPIO\_PUT=addr,input<CR><LF>

#### Parameter: addr

0000~FFF8 Remote short address device

FFFF local device

#### gpiox  $(0-9)$

GPIO Port number

#### input

0 Output state

1 Input state

**Example** : AT+RGPIO\_PUT= 1AC0,5

### <span id="page-30-1"></span>8.4.24 AT+GPIO\_LEVEL

Function: Read remote/local GPIO input/output mode

#### **Format** : Configure

Send: AT+GPIO\_LEVEL=addr, gpiox, level

Return: +OK<CR><LF>

#### Parameter: addr

0000~FFF8 Remote short address device

FFFF Local device

#### gpiox  $(0-9)$

GPIO port number

#### level

0 high level

1 low level

2 overturn

**Example** : AT+GPIO\_LEVEL= 1AC0,5,2

### <span id="page-30-2"></span>8.4.25 AT+RGPIO\_LEVEL

Function: Read remote/local GPIO input/output mod

#### **Format** : Read

Send: AT+RGPIO\_LEVEL=addr, gpiox

Return: RGPIO\_LEVEL=addr, input, level<CR><LF>

### Parameter: addr

0000~FFF8 Remote short address device

FFFF Local device

### gpiox  $(0-9)$

GPIO Port number

input

- 0 Output state
- 1 Input mode

level

0 High level

1 Low level

**Example**: AT+RGPIO LEVEL= 1AC0,5

### <span id="page-31-0"></span>8.4.26 AT+PWM

Function: Configure remote/ local PWM input/ output mode

**Format** : Configure

Send:AT+PWM= addr,period,duty1, duty2,duty3,duty4,duty5

Return: +OK<CR><LF>

#### Parameter: addr

0000~FFF8 Remote short address device

FFFF Local device

period  $(1 = 62.5ns)$ 

0~65535 周期

duty1

0 Close

Other channel 1 is square wave with duty cycle of 50%.

duty2~ duty5  $(0~65535 1 = 62.5$ ns)

The PWM of the channel is closed when the pulse width time of the corresponding channel number is 0 or greater than the period.

**Example** : AT+ PWM= 1AC0, 1000, 1,500,500,0,500

### <span id="page-31-1"></span>8.4.27 AT+RPWM

Function: Read remote/local PWM input/output mode

#### **Format** : Read

Send: AT+RPWM= addr

Return: RPWM=addr,period,duty1,duty2,duty3,duty4,duty5<CR><LF>

#### Parameter: addr

0000~FFF8 Remote short address device

FFFF Local device

period  $(1 = 62.5ns)$ 

0~65535 cycle

duty1

0 Close

Other channel 1 is square wave with duty cycle of 50%

duty2~ duty5  $(0~65535 1 = 62.5$ ns)

The PWM of the channel is closed when the pulse width time of the corresponding channel number is 0 or greater than the period.

**Example** : AT+RPWM= 1AC0

#### <span id="page-31-2"></span>8.4.28 AT+ADC

**Function:** Read remote/local ADC input

**Format** : Read

Send: AT+ADC=addr, adcx

Return: ADC=addr, val<CR><LF>

## Parameter: addr

0000~FFF8 Remote short address device

FFFF Local device

adcx  $(0~6)$ 

ADC Channel

val (0~3300)

Current acquisition voltage, unit mV (millivolt)

**Example** : AT+ADC= 1AC0,5

## <span id="page-33-0"></span>**9.User instruction**

## 9. 1 ZigBee networking role and notice

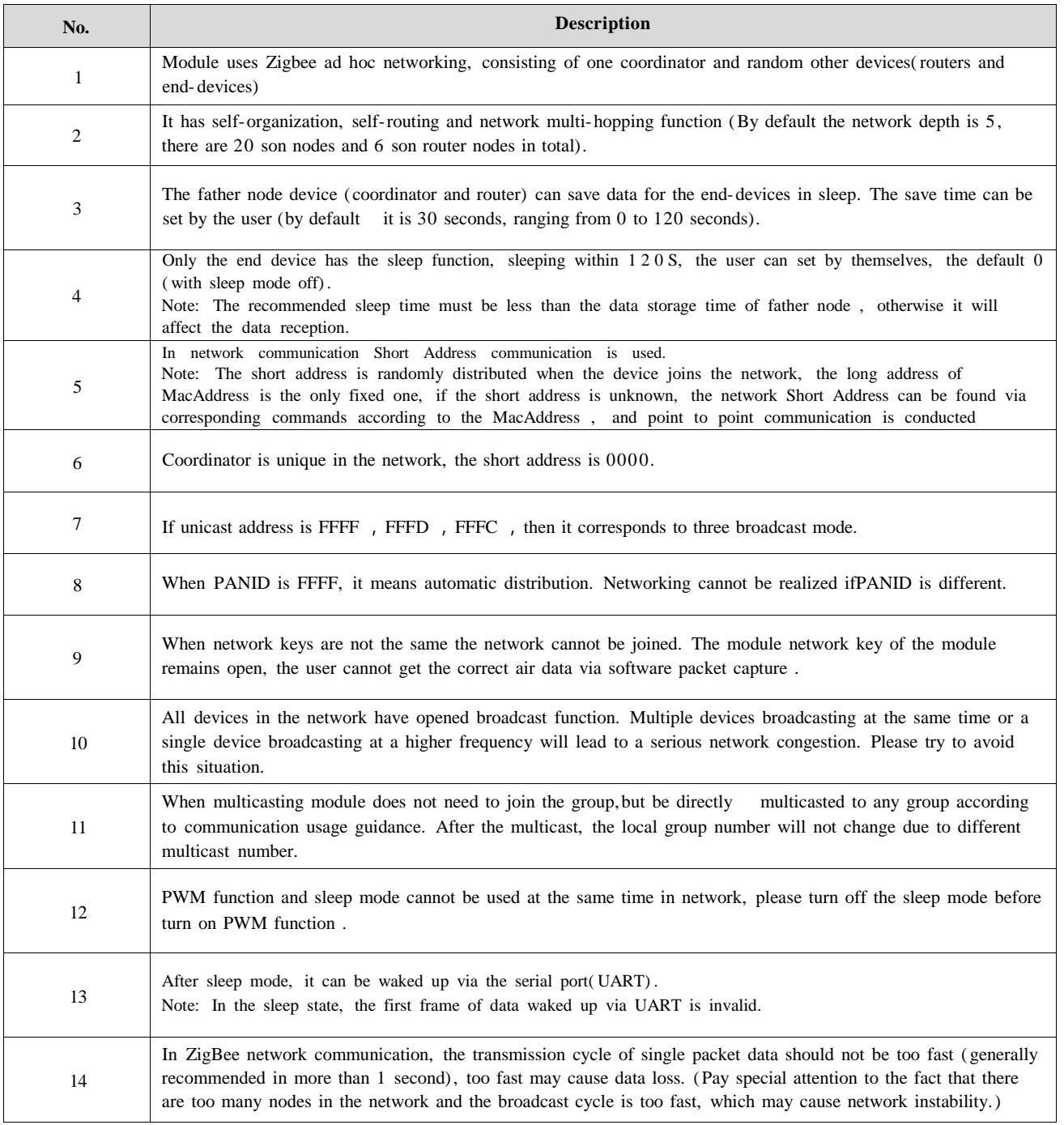

## <span id="page-33-1"></span>9.2 Network structure

**The network structure of module is MESH network**

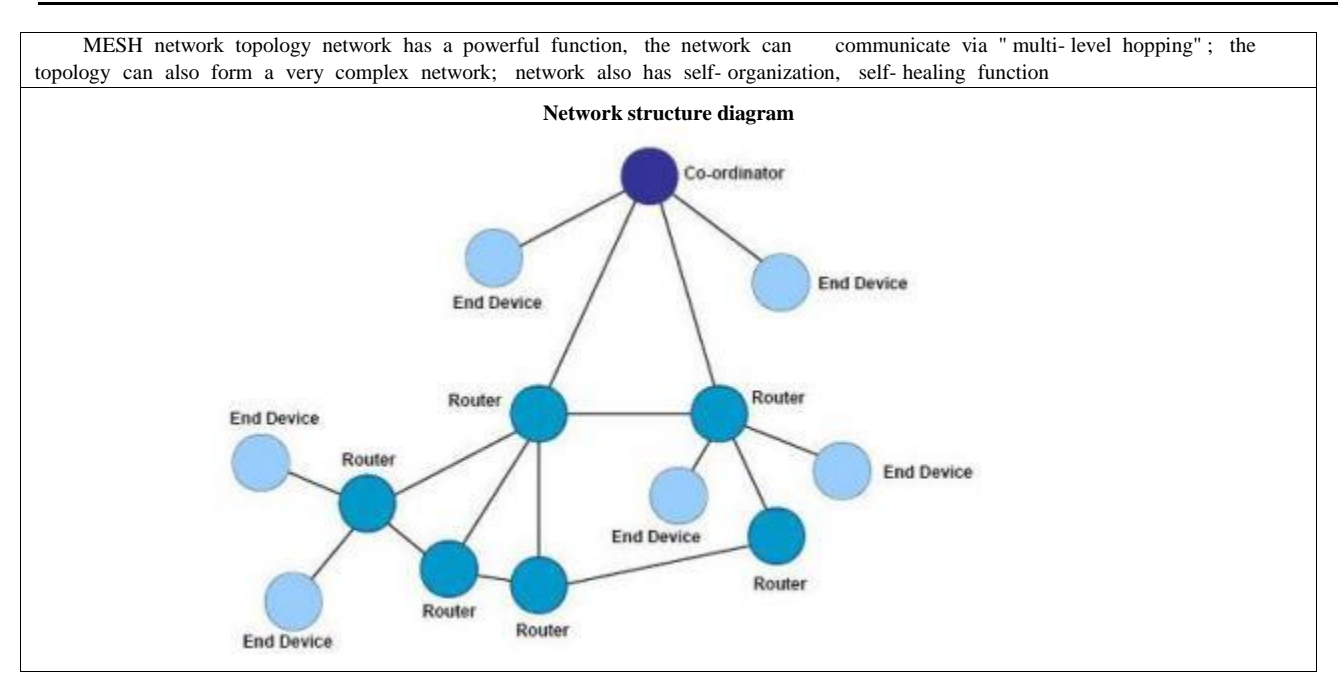

## <span id="page-34-0"></span>**10. Hardware design**

- It is recommended to use a DC stabilized power supply. The power supply ripple factor is as small as possible,and the module needs to be reliably grounded.
- Please pay attention to the correct connection of the positive and negative poles of the power supply.
- Reverse connection may cause permanent damage to the module;
- Please check the power supply to ensure it is within the recommended voltage otherwise when it exceeds the maximum value the module will be permanently damaged;
- Please check the stability of the power supply, the voltage cannot be fluctuated frequently;
- When designing the power supply circuit for the module, it is often recommended to reserve more than 30% of the margin, so the whole machine is beneficial for long-term stable operation.
- The module should be as far away as possible from the power supply, transformers, high-frequency wiring and other parts with large electromagnetic interference
- High-frequency digital routing, high-frequency analog routing, and power routing must be avoided under the module. If it is necessary to pass through the module, assume that the module is soldered to the Top Layer, and the copper is spread on the Top Layer of the module contact part(well grounded), it must be close to the digital part of the module and routed in the Bottom Layer;
- Assuming the module is soldered or placed over the Top Layer, it is wrong to randomly route over the Bottom Layer or other layers, which will affect the module's spurs and receiving sensitivity to varying
- degrees;
- It is assumed that there are devices with large electromagnetic interference around the module that will greatly affect the performance. It is recommended to keep them away from the module according to the strength of the interference. If necessary, appropriate isolation and shielding can be done;
- Assume that there are traces with large electromagnetic interference (high-frequency digital, high-frequency analog, power traces) around the module that will greatly affect the performance of the module. It is recommended to stay away from the module according to the strength of the interference

If necessary, appropriate isolation and shielding can be done.

- If the communication line uses a 5V level, a 1k-5. 1k resistor must be connected in series (not recommended, there is still a risk of damage);
- Try to stay away from some physical layers such as TTL protocol at 2.4GHz , for example: USB3.0;
- The mounting structure of antenna has a great influence on the performance of the module. It is necessary to ensure that the antenna is exposed, preferably vertically upward. When the module is mounted inside the case, use a good antenna extension cable to extend the antenna to the outside;
- The antenna must not be installed inside the metal case, which will cause the transmission distance to be greatly weakened.

# <span id="page-35-0"></span>**11. FAQ**

## 11. 1 Communication range is too short

- The communication distance will be affected when obstacle exists.
- Data lose rate will be affected by temperature, humidity and co-channel interference.
- The ground will absorb and reflect wireless radio wave, so the performance will be poor when testing near ground.
- Sea water has great ability in absorbing wireless radio wave, so performance will be poor when testing near the sea.
- The signal will be affected when the antenna is near metal object or put in a metal case.
- Power register was set incorrectly, air data rate is set as too high (the higher the air data rate, the shorter the distance).
- The power supply low voltage under room temperature is lower than 2.5V, the lower the voltage, the lower the transmitting power.
- Due to antenna quality or poor matching between antenna and module.

## <span id="page-35-1"></span>11.2 Module is easy to damage

- Please check the power supply source, ensure it is 2.0V~3.6V, voltage higher than 3.6V will damage the module.
- Please check the stability of power source, the voltage cannot fluctuate too much.
- Please make sure antistatic measure are taken when installing and using, high frequency devices have electrostatic susceptibility.
- Please ensure the humidity is within limited range, some parts are sensitive to humidity.
- Please avoid using modules under too high or too low temperature.

## <span id="page-35-2"></span>11.3 Bit error rate is too high

- There are co- channel signal interference nearby, please be away from interference sources or modify frequency and channel to avoid interference;
- Poor power supply may cause messy code. Make sure that the power supply is reliable.
- The extension line and feeder quality are poor or too long, so the bit error rate is high;

# <span id="page-35-3"></span>**12. Production guidance**

## 12. 1 Reflow soldering temperature

Pre-heating area: maximum temperature rise is  $2.5^{\circ}\text{C/s}$ ;

- Thermal insulation area: temperature is  $150~ 190~^{\circ}$ , time is  $60~ 90s$ , maximum temperature rise is  $2.5~^{\circ}$ /s;
- Reflowing area: maximum temperature is 235~245℃ , time for above 217℃ is 40~80s;
- Cooling area: maximum temperature drop is 4℃/s.

## <span id="page-36-0"></span>12.2 Reflow soldering curve

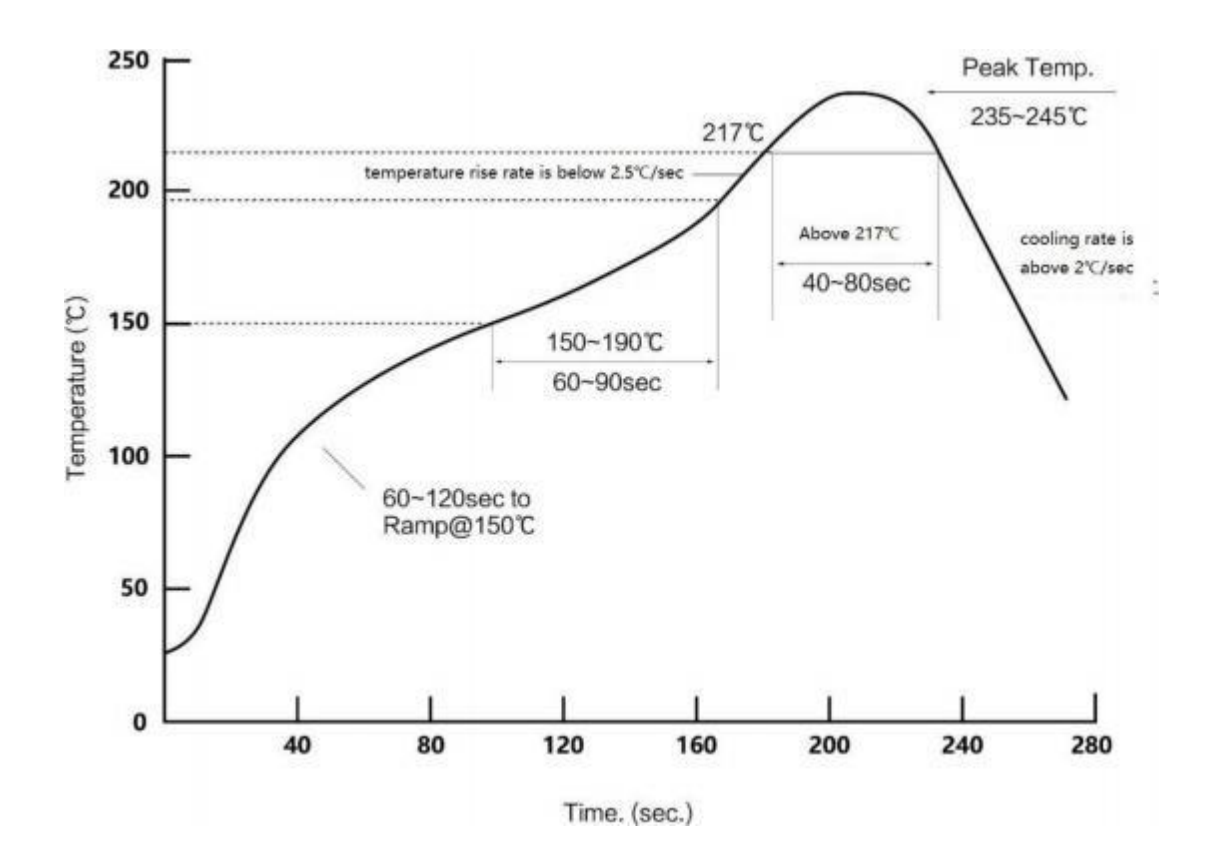

# <span id="page-36-1"></span>**13. Antenna information**

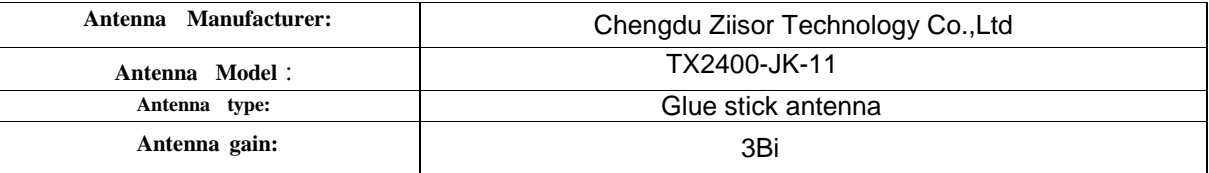

# <span id="page-37-0"></span>**14. Product packaging figure**

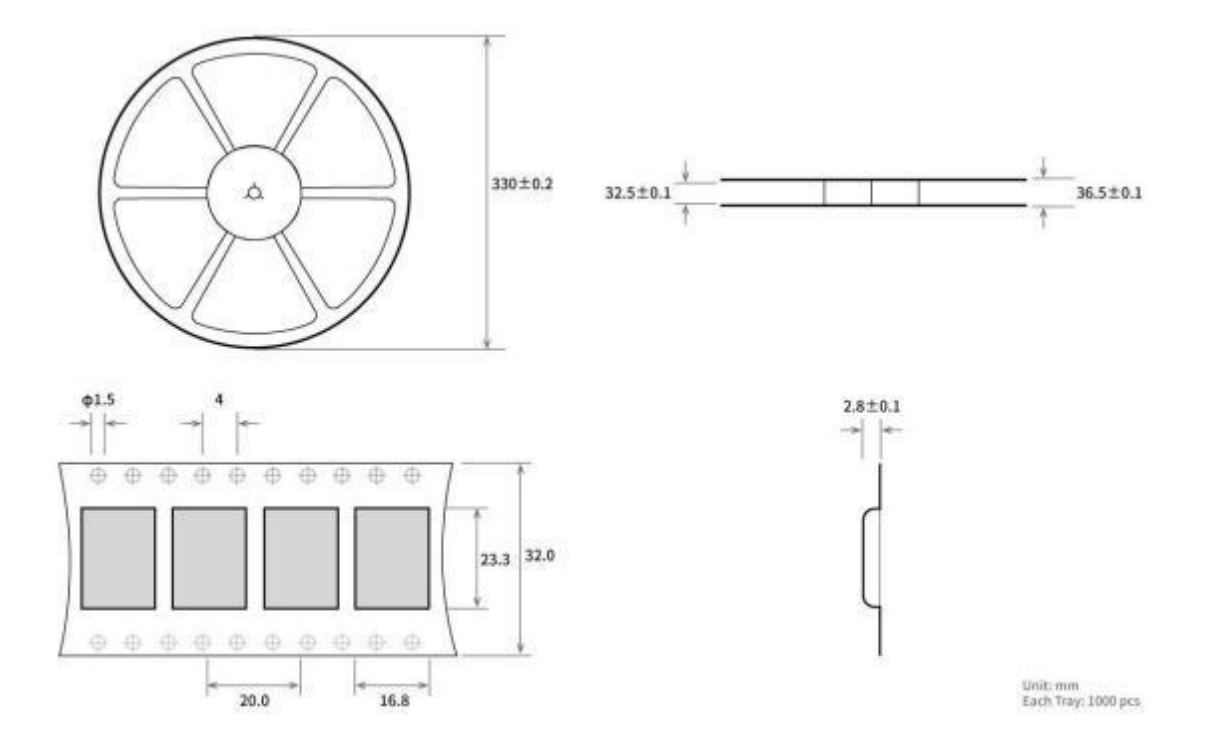

This module has been tested and found to comply with part 15.247 requirements for Modular Approval.

This module is intended for OEM integrator. The OEM integrator is responsible for the compliance to all the rules that apply to the product into which this certified RF module is integrated. Additional testing and certification may be

### necessary when multiple modules are used.

#### **FCC Caution:**

Any Changes or modifications not expressly approved by the party responsible for compliance could void the user's authority to operate the equipment.

This device complies with part 15 of the FCC Rules. Operation is subject to the following two conditions: ( 1) This device may not cause harmful interference, and (2) this device must accept any interference received, including interference that may cause undesired operation.

Host product manufacturers that they need to provide a physical or e-label stating, "Contains FCC ID: 2ALPH-E18MS1PA2-IPX" with their finished product.

Only those antennas with same type and lesser gain filed under this FCC ID can be used with this device.

The host product manufacturer is responsible for compliance to any other FCC rules that apply to the host not covered by the modular transmitter grant of certification. The final host product still requires Part 15 Subpart B compliance testing with the modular transmitter installed.

The final host integrator must ensure there is no instruction provided in the user manual or customer documentation indicating how to install or remove the transmitter module except such device has implemented two- ways authentication between module and the host system.

The final host manual shall include the following regulatory statement: This equipment has been tested and found to comply with the limits for a This device complies with Part 15 of the FCC Rules. Operation is subject to the following two conditions: (1) This device may not cause harmful interference, and (2) this device must accept any interference received, including interference that may cause undesired operation.

This module has been tested and found to comply with part 15.247 requirements for Modular Approval. This module is intended for OEM integrator. The OEM integrator is responsible for the compliance to all the rules that apply to the product into which this certified RF module is integrated. Additional testing and certification may be necessary when multiple modules are used.

### **FCC RF Radiation Exposure Statement:**

1 . This Transmitter must not be co- located or operating in conjunction with any other antenna or transmitter.

2 . This equipment complies with RF radiation exposure limits set forth for an uncontrolled environment.

3 . This equipment should be installed and operated with minimum distance 2 0 cm between the radiator& your body.